## **Analiza regresji – sprawdzanie założeń**

W analizie regresji, podobnie jak w analizie wariancji, w celu sprawdzenia założeń wykonywana jest *analiza reszt*. W analizie badane są:

- *normalność*,
- *homoscedastyczność* (stałość wariancji błędu dla poszczególnych wartości zmiennej niezależnej),
- *niezależność*

*wartości resztowych*.

W analizie reszt analizowane mogą być:

- $\blacksquare$  reszty,
- standaryzowane reszty,
- studentyzowane reszty,
- $\blacksquare$  reszty usunięte,
- studentyzowane reszty usunięte,

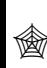

▪ ...

#### **Analiza regresji – reszty**

#### *Wektor reszt* **ê**

*Reszty* reprezentują różnice pomiędzy wartościami obserwowanymi *y<sup>i</sup>* a wartościami otrzymywanymi z wykorzystywanego modelu *ŷ<sup>i</sup>* , tzn. wyznaczane są jako:

$$
\hat{e}_i = y_i - \hat{y}_i.
$$

W postaci macierzowej wektor reszt **ê** zapisuje się jako:

 $\hat{\mathbf{e}} = \mathbf{y} - \hat{\mathbf{y}}$ .

Zapisując aproksymowane funkcją regresji wartości wyjść obiektu **ŷ** w postaci:

 $= \mathbf{X} (\mathbf{X}^T \mathbf{X})^{-1} \mathbf{X}^T \mathbf{y}$  $=$  **Hy**,  $\hat{\mathbf{y}} = \mathbf{X}\hat{\mathbf{b}}$ 

można wektor reszt opisać jako:

$$
\hat{\mathbf{e}} = \mathbf{y} - \hat{\mathbf{y}}\n= \mathbf{y} - \mathbf{H}\mathbf{y}\n= (\mathbf{I} - \mathbf{H})\mathbf{y}.
$$

gdzie:  $H = X(X^T X)^{-1} X^T$  to tzw. *macierz kapeluszowa* (od *ang. for putting hat on, macierz nakłada kapelusz* na **y**)

*Własności macierzy* **H** *Symetria* ( $\mathbf{H} = \mathbf{H}^T$ ) *Idempodentność* (**H H = H**)  $({\bf X}^T{\bf X})^{-1}{\bf X}^T\cdot {\bf X}^T{\bf X}$  $\mathbf{X} (\mathbf{X}^T \mathbf{X})^{-1} \mathbf{X}$ **H***.* =  $\mathbf{H} \cdot \mathbf{H} = \mathbf{X} (\mathbf{X}^T \mathbf{X})^{-1} \mathbf{X}^T \cdot \mathbf{X} (\mathbf{X}^T \mathbf{X})^{-1} \mathbf{X}$ =  $\cdot \mathbf{H} = \mathbf{X} (\mathbf{X}^T \mathbf{X})^{-1} \mathbf{X}^T \cdot$ −  $-1$   $\mathbf{r}$   $\mathbf{r}$   $\mathbf{r}$   $\mathbf{r}$   $\mathbf{r}$   $\mathbf{r}$   $\mathbf{r}$   $\mathbf{r}$   $\mathbf{r}$  $T$   $\mathbf{v}$ <sup> $-1$ </sup>  $\mathbf{v}$ *T*  $T$  **v**  $\int_0^1$  **v**  $T$  **v**  $\int_0^1$  **v**  $T$  **v**  $T$ 1  $1\frac{1}{\sqrt{1-\frac{1}{2}}}$  $(X(X^T X)^T X^T)$  $\mathbf{X} \left[ \mathbf{X} \left( \mathbf{X}^T \mathbf{X} \right)^{-1} \right]$  $= \mathbf{X} \left( (\mathbf{X}^T \mathbf{X})^{-1} \right)^T \mathbf{X}^T$  $= \mathbf{X} (\mathbf{X}^T \mathbf{X})^{-1} \mathbf{X}^T$ **H***.* =  $\mathbf{H}^T = [\mathbf{X}(\mathbf{X}^T\mathbf{X})^\top\mathbf{X}]$ = = − −  $T$ **V** $\left\{ \frac{1}{I} \right\}$  $T = \left[ \mathbf{v} (\mathbf{v}^T \mathbf{v})^{-1} \mathbf{v}^T \right]^T$ 1 1

## *Własności macierzy* **I** *–* **H**

#### *Symetria*

macierz **H** jest symetryczna, macierz **I** *–* **H** ma poza główną przekątną wartości przeciwne do macierzy **H**, też jest więc symetryczna

*Idempodentność*

$$
(\mathbf{I} - \mathbf{H}) \cdot (\mathbf{I} - \mathbf{H}) =
$$
  
=  $\mathbf{I} - 2\mathbf{H} - \mathbf{H} \cdot \mathbf{H}$   
=  $\mathbf{I} - 2\mathbf{H} - \mathbf{H}$   
=  $\mathbf{I} - \mathbf{H}$ .

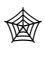

*Własności wektora reszt* **ê**

*Wartość oczekiwana*

$$
E[\hat{\mathbf{e}}] = E[(\mathbf{I} - \mathbf{H})\mathbf{y}] = (\mathbf{I} - \mathbf{H}) \cdot E[\mathbf{y}] = (\mathbf{I} - \mathbf{H}) \cdot \mathbf{X}\mathbf{b} = \mathbf{X}\mathbf{b} - \mathbf{H}\mathbf{X}\mathbf{b} =
$$

$$
= \mathbf{X}\mathbf{b} - \mathbf{X}(\underbrace{\mathbf{X}^T\mathbf{X}})^{-1}\mathbf{X}^T\mathbf{X}\mathbf{b} = \mathbf{X}\mathbf{b} - \mathbf{X}\mathbf{b} = 0.
$$

*Wariancja*

$$
D^{2}[\hat{\mathbf{e}}] = D^{2}[(\mathbf{I} - \mathbf{H})\mathbf{y}] = (\mathbf{I} - \mathbf{H}) \cdot D^{2}[\mathbf{y}] \cdot (\mathbf{I} - \mathbf{H})^{T} = (\mathbf{I} - \mathbf{H}) \cdot \sigma^{2} \mathbf{I} \cdot (\mathbf{I} - \mathbf{H})^{T} =
$$
  
=  $\sigma^{2}(\mathbf{I} - \mathbf{H})(\mathbf{I} - \mathbf{H})^{T} = \sigma^{2}(\mathbf{I} - \mathbf{H})(\mathbf{I} - \mathbf{H}) =$  (*z symetri macierz*  $\mathbf{I} - \mathbf{H}$ )  
=  $\sigma^{2}(\mathbf{I} - \mathbf{H})(\mathbf{I} - \mathbf{H}) = \sigma^{2}(\mathbf{I} - \mathbf{H}).$  (*z idempodentności*  $\mathbf{I} - \mathbf{H}$ )

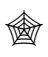

#### *Własności macierzy* **H cd.**

*hii –* element z głównej przekątnej macierzy **H**, tzw. *przełożenie* lub *współczynnik dźwignięcia* (*ang. leverage*), jest miarą odległości *i–tej* obserwacji od centrum zdefiniowanego przez macierz wejść **X**. Interpretację współczynnika *hii* można łatwo pokazać dla funkcji regresji zawierającej wyraz wolny i jedną zmienną niezależną, niech:

$$
SS_x = \sum (x_i - \bar{x})^2 = \sum x_i^2 - 2\sum \bar{x}x_i + \sum \bar{x}^2 = \sum x_i^2 - 2\bar{x}\sum x_i + n\bar{x}^2 = \sum x_i^2 - 2n\bar{x}^2 + n\bar{x}^2 = \sum x_i^2 - n\bar{x}^2,
$$

wtedy:

$$
\left(\mathbf{X}^T\mathbf{X}\right)^{-1} = \left[\begin{bmatrix} 1 & \cdots & 1 \\ x_1 & \cdots & x_n \end{bmatrix} \begin{bmatrix} 1 & x_1 \\ \vdots & \vdots \\ 1 & x_n \end{bmatrix}\right]^{-1} = \left[\begin{bmatrix} n & \sum x_i \\ \sum x_i & \sum x_i^2 \end{bmatrix}^{-1} = \begin{bmatrix} n & n\overline{x} \\ n\overline{x} & \sum x_i^2 \end{bmatrix}^{-1} = \frac{1}{SS_x} \begin{bmatrix} \frac{1}{n} \sum x_i^2 & -\overline{x} \\ -\overline{x} & 1 \end{bmatrix},
$$

więc:

$$
h_{ii} = \left[1 \ x_i \left[ \mathbf{X}^T \mathbf{X} \right]^{-1} \left[ \begin{array}{c} 1 \\ x_i \end{array} \right] = \frac{1}{SS_x} \left[1 \ x_i \left[ \frac{\frac{1}{n} \sum x_i^2 - \overline{x}}{1} \right] \left[ \begin{array}{c} 1 \\ x_i \end{array} \right] = \frac{1}{SS_x} \left( \frac{1}{n} \sum x_i^2 + x_i^2 - 2x_i \overline{x} + \overline{x}^2 - \overline{x}^2 \right) =
$$
\n
$$
= \frac{1}{SS_x} \left( \frac{1}{n} \sum x_i^2 - \overline{x}^2 + (x_i - \overline{x})^2 \right) = \frac{\frac{1}{n} \sum x_i^2 - \overline{x}^2}{SS_x} + \frac{(x_i - \overline{x})^2}{SS_x} = \frac{\frac{1}{n} SS_x}{SS_x} + \frac{1}{SS_x} (x_i - \overline{x})^2 = \frac{1}{n} + \frac{1}{SS_x} \frac{(x_i - \overline{x})^2}{SS_x}
$$

*odległość i-tej obserwacji od centrum określonego przez macierz wejść*

 $\quad \circledast$  Planowanie doświadczeń f.6/5

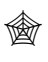

#### *Własności* **w***spółczynnika dźwignięcia*

 $0 \le h_{ii} \le 1$ . *własność 1:*

Wcześniej pokazano, że macierz **H** jest idempodentna (**H = H H**), współczynnik *hii* spełnia więc zależność:

 $\sum h_{ij} h_{ji}$ = = *n j*  $h_{ii} = \sum h_{ij} h_{ji}$ 1

 $\sum h_{ij} h_{ij} = \sum h_{ij}^2 = h_{ii}^2 + \sum$  $=1$   $j=1$   $j \neq$ 

*ij*

2

*n*

 $h_{ii} = \sum h_{ij} h_{ij} = \sum h_{ij}^2 = h_{ii}^2 + \sum h_{ij}^2$ 1

*n*

*j i*  $\ddot{u}$  <sup>+</sup>  $\sum$ <sup>n</sup>ij

 $\geq 0$ 

 $=\sum h_{ii} h_{ii} = \sum h_{ii}^2 = h_{ii}^2 +$ 

*j*

ze względu na symetrię macierzy (**H = H***<sup>T</sup>* ), zależność tą można przepisać jako:

*n*

*j*

1

więc:

czyli:

$$
h_{ii}(1-h_{ii})\geq 0,
$$

 $h_{ii} - h_{ii}^2 ≥ 0,$ 

ostatecznie:

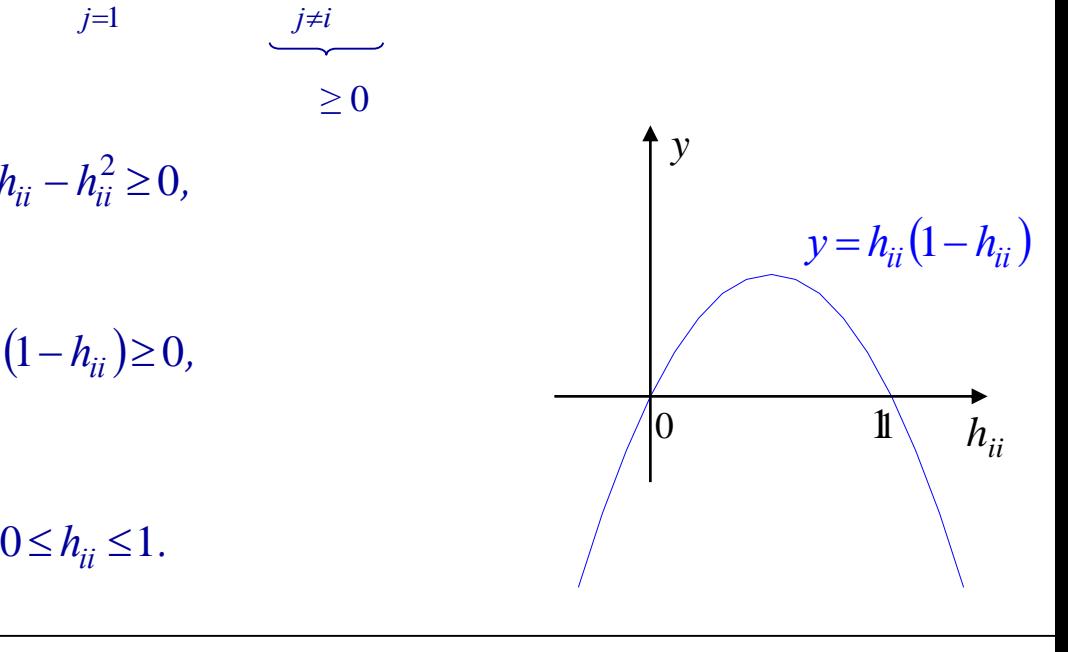

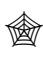

*Własności* **w***spółczynnika dźwignięcia cd.*

*własność 2:*

$$
\sum h_{ii} = p+1,
$$

gdzie: *p*+1 – liczba współczynników równania regresji.

Suma elementów z głównej przekątnej macierzy kwadratowej to jej ślad:

\n
$$
\sum h_{ii} = p + 1,
$$
\n

\n\n
$$
\text{gdzie: } p + 1 - \text{liczba współczynników równania regresji.}
$$
\n

\n\n
$$
\sum h_{ii} = tr(\mathbf{H}) = tr\left(\mathbf{X}(\mathbf{X}^T\mathbf{X})^{-1}\mathbf{X}^T\right)
$$
\n

\n\n
$$
\sum h_{ii} = tr(\mathbf{H}) = tr\left(\mathbf{X}(\mathbf{X}^T\mathbf{X})^{-1}\mathbf{X}^T\right)
$$
\n

\n\n
$$
\sum h_{ii} = tr(\mathbf{CAB}),
$$
\n

\n\n
$$
\sum h_{ii} = tr\left(\mathbf{X}^T\mathbf{X}(\mathbf{X}^T\mathbf{X})^{-1}\right) = tr(\mathbf{I}) = p + 1.
$$
\n

\n\n
$$
\sum h_{ii} = tr\left(\mathbf{X}^T\mathbf{X}(\mathbf{X}^T\mathbf{X})^{-1}\right) = tr(\mathbf{I}) = p + 1.
$$
\n

\n\n
$$
\sum m \cdot \text{orderz jednostkowa o wymiarze } (p+1) \times (p+1)
$$
\n

\n\n
$$
\text{Uwagi!}
$$
\n

\n\n
$$
\text{I. Średnia wartości współczynnika dźwignięcia wynosi: } \bar{h} = \frac{p+1}{n}.
$$
\n

\n\n
$$
\text{2. } \bar{h} \quad \text{uznaje się za odległą.}
$$
\n

z własności śladu: *tr*(**ABC**)=*tr*(**CAB**)*,*

$$
\sum h_{ii} = tr\left(\mathbf{X}^T \mathbf{X} \left(\mathbf{X}^T \mathbf{X}\right)^{-1}\right) = tr(\mathbf{I}) = p + 1.
$$

*macierz jednostkowa o wymiarze* (*p+*1)*×*(*p+*1)

*Uwagi!*

1. Średnia wartość współczynnika dźwignięcia wynosi:  $\bar{h} = \frac{p+1}{n}$ .  $\overline{h} = \frac{p+1}{n}$ 

2. Obserwację dla której współczynnik dźwignięcia ma wartość większą niż  $2\bar{h}$ 

## **Analiza regresji – sprawdzanie założeń – reszty**

- W *analizie reszt* analizowane mogą być:
	- *reszty (ang. residuals), reszty surowe*

$$
\hat{e}_i = y_i - \hat{y}_i,
$$

▪ *reszty standaryzowane (ang. standarized residuals)*

$$
d_i=\frac{\hat{e}_i}{\hat{\sigma}},
$$

 $gdzie:$   $\hat{\sigma} = \sqrt{MS_e}$ .

## *Uwagi!*

*1. Standaryzacja jest próbą doprowadzenia rozkładu reszt do rozkładu o wariancji równej* 1*, przy założeniu,* że estymatorem wariancji reszt jest tzw. błąd standardowy estymacji MS<sub>e</sub>, (pokazuje się, że E[MS<sub>e</sub>] = $\sigma^2$ ). 2. Ze slajdu 6. wynika jednak, że wariancja reszty  $\hat{e}_i$  wynosi  $\sigma^2(1-h_{ii})$ . Dodatkowo, ze względu na to, że: *hii* ≤ 1, *reszty standaryzowane są przeszacowane, zaleca się analizę reszt studentyzowanych.*

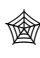

#### **Analiza regresji – sprawdzanie założeń – reszty**

▪ *reszty studentyzowane, reszty wewnętrznie studentyzowane (ang. studentized residuals lub internally studentized residuals)*

$$
r_i = \frac{\hat{e}_i}{\hat{\sigma}\sqrt{1-h_{ii}}},
$$

 $g$ dzie:  $\hat{\sigma} = \sqrt{MS_e}$ ,  $h_{ii}$  – współczynnik dźwignięcia.

# ▪ *studentyzowane reszty usunięte, reszty zewnętrznie studentyzowane (ang. extrenally studentized residuals lub R–Student)*

Standaryzacja wykonywana w resztach studentyzowanych wykorzystuje oszacowaną wartość wariancji błędów losowych  $\hat{\sigma}$  wyznaczoną ze wszystkich obserwacji, w celu uniezależnienia szacowania  $\hat{\sigma}$  od *i–tej* obserwacji obserwację tą wyłącza się z szacowania i wyznacza się  $\hat{\sigma}_{(-i)}^-,$  ostatecznie:

$$
t_i = \frac{\hat{e}_i}{\hat{\sigma}_{(-i)}\sqrt{1-h_{ii}}},
$$

*gdzie*: 
$$
\hat{\sigma}_{(-i)}^2 = \frac{(n-p-1)MS_e - \hat{e}_i^2/(1-h_{ii})}{n-p-2}.
$$

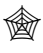

#### ▪ *reszty usunięte (ang. deleted residuals, PRESS residuals)*

Podczas wyznaczania *reszt usuniętych*, resztę dla każdej obserwacji wyznacza się wyłączając obserwację z analizy regresji a wartość reszty oblicza się na podstawie przewidywanej (na podstawie znalezionej nowej funkcji regresji) wartości zmiennej wyjściowej:

$$
\hat{e}_{(-i)} = y_i - \hat{y}_{(-i)},
$$

*gdzie: ê*(–*i*) – *reszta usunięta, ŷ*(–*i*) – *prognozowana wartość zmiennej wyjściowej wyznaczona z równania regresji otrzymanego bez uwzględniania i*–*tej obserwacji,*

Pokazuje się, że wartość reszty usuniętej można otrzymać bez wyznaczania nowego równania regresji:

$$
\hat{e}_{(-i)} = \frac{\hat{e}_i}{1 - h_{ii}},
$$

*Uwagi!*

*1. Reszty usunięte wykorzystywane są do obliczenia prognozowanej sumy kwadratów błędów (ang. prediction*  $error sum of squares:$   $PRESS = \sum e_{(-i)}^2$ .

2. Standaryzacja reszt  $\hat{e}_{(-i)}$ , wariancja reszty  $\hat{e}_{(-i)}$  wynosi  $\sigma^2/(1-h_{ii})$ , daje reszty studentyzowane:

$$
\frac{\hat{e}_{(-i)}}{\hat{\sigma}/\sqrt{1-h_{ii}}}=\frac{\hat{e}_i/(1-h_{ii})}{\hat{\sigma}/\sqrt{1-h_{ii}}}=\frac{\hat{e}_i}{\hat{\sigma}\sqrt{1-h_{ii}}}=r_i.
$$

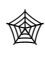

### *Odległość Cook-a*

Odległość Cook-a dla *i–tej* obserwacji jest miarą określającą wielkość zmian współczynników równania regresji w przypadku, gdy *i–ta* obserwacja jest usuwana.

Idea, odległość można wyznaczyć licząc:

$$
D_i \propto (\hat{b}_0 - \hat{b}_{0(-i)})^2 + (\hat{b}_1 - \hat{b}_{1(-i)})^2 + ... + (\hat{b}_p - \hat{b}_{p(-i)})^2 = (\hat{\mathbf{b}} - \hat{\mathbf{b}}_{(-i)})^T (\hat{\mathbf{b}} - \hat{\mathbf{b}}_{(-i)})
$$

gdzie:  $\hat{b}_{0(-i)}, \hat{b}_{1(-i)}, \dots, \hat{b}_{p(-i)}$  – współczynniki równania regresji po usunięciu *i–tej* obserwacji.

Cook zaproponował ważenie sumowanych składników przy pomocy wyrażenia:

$$
\frac{\mathbf{X}^T\mathbf{X}}{(p+1)\hat{\sigma}^2}.
$$

Ostatecznie odległość Cook-a jest definiowana jako:

$$
D_i = \frac{\left(\hat{\mathbf{b}} - \hat{\mathbf{b}}_{(-i)}\right)^T \mathbf{X}^T \mathbf{X} \left(\hat{\mathbf{b}} - \hat{\mathbf{b}}_{(-i)}\right)}{\left(p + 1\right) \hat{\sigma}^2}.
$$

Pokazuje się również, że odległość tą można wyznaczyć z wzoru:

$$
D_i = \frac{r_i^2}{(p+1)} \frac{h_{ii}}{(1-h_{ii})}.
$$

*Uwaga! D<sup>i</sup> może być duże ze względu na dużą wartość: a) reszty r<sup>i</sup> i b) współczynnika dźwignięcia hii.*

## *Analiza reszt – podsumowanie*

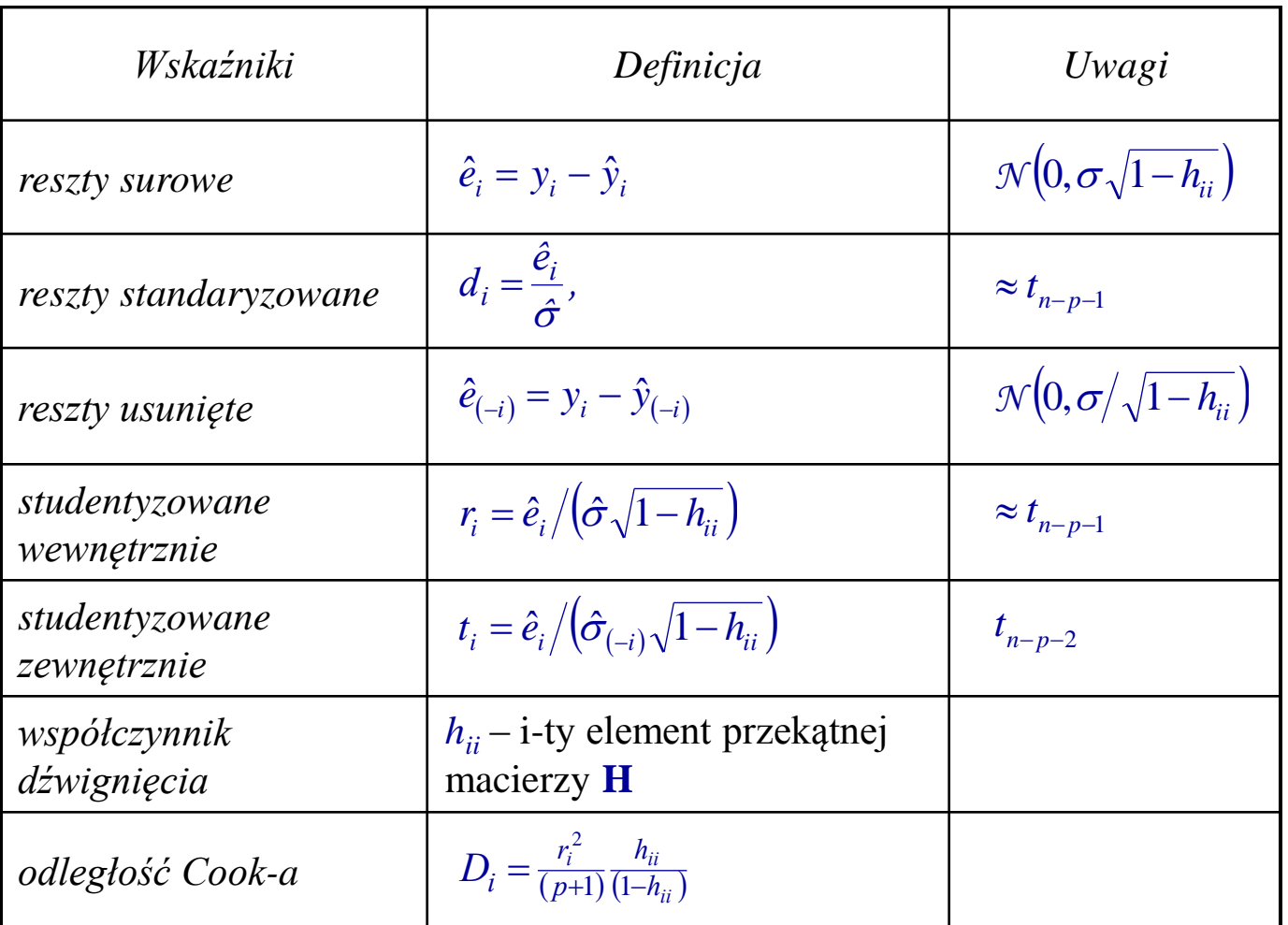

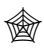

## **Analiza regresji – sprawdzanie założeń – reszty**

W *analizie reszt* szczególną uwagę poświęca się:

## ▪ *obserwacjom odstającym (ang. outliers)*

za odstającą uznawana jest obserwacja, która ma dużą resztę, tzn. obserwowana wartość zmiennej zależnej mocno odbiega od wartości prognozowanej z modelu regresji,

*przyjmuje się, że reszta jest duża jeśli jej wartość przekracza 3 odchylenia standardowe,*

## ▪ *obserwacjom o dużej dźwigni (ang. leverage points)*

obserwacje takie mają dużą wartość *współczynnika dźwignięci*a *hii*, *przyjmuje się, że współczynnik dźwignięcia jest duży jest przekracza wartość , n*  $2\bar{h} = 2\frac{p+1}{n}$ 

## ■ *obserwacjom wpływowym* (ang. *influential observations*)

obserwacje, które mocno wpływają na postać funkcji regresji, poszukiwanie obserwacji wpływowych sprowadza się do wyznaczania modelu z obserwacją i bez obserwacji, obserwacje wpływowe mają dużą wartość reszty usuniętej i dużą odległość Cook-a (np. > 1).

*Uwaga! Nawet niezbyt duża reszta obserwacji o dużej dźwigni może powodować, że obserwacja taka staje się obserwacją wpływową.*

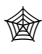

**Analiza regresji – sprawdzanie założeń – reszty** 

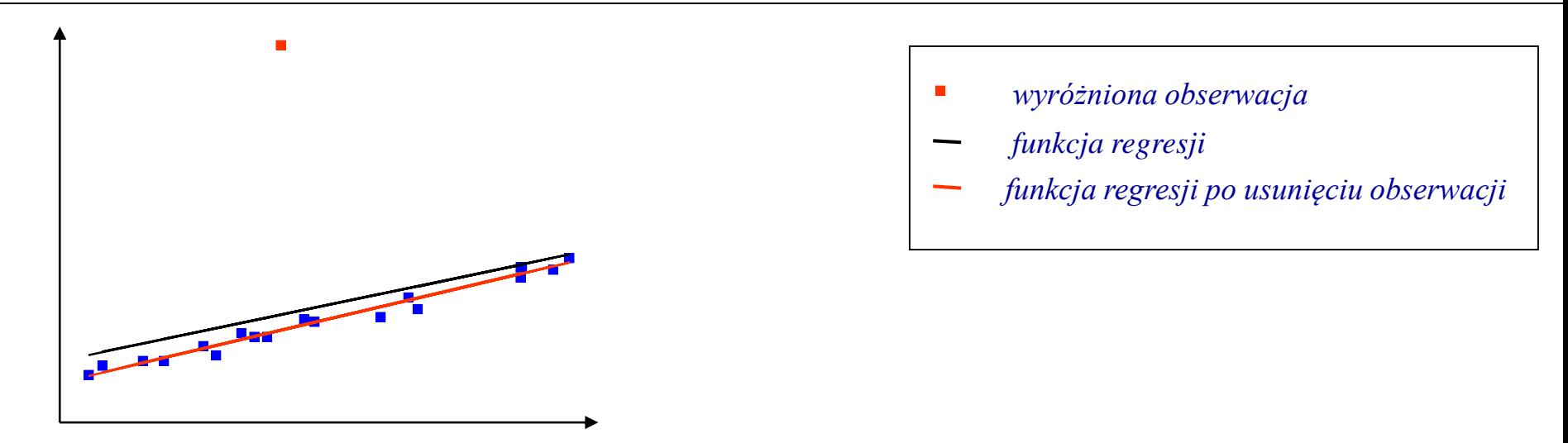

*Obserwacja o małej dźwigni i dużej reszcie nie wpływa mocno na funkcję regresji*

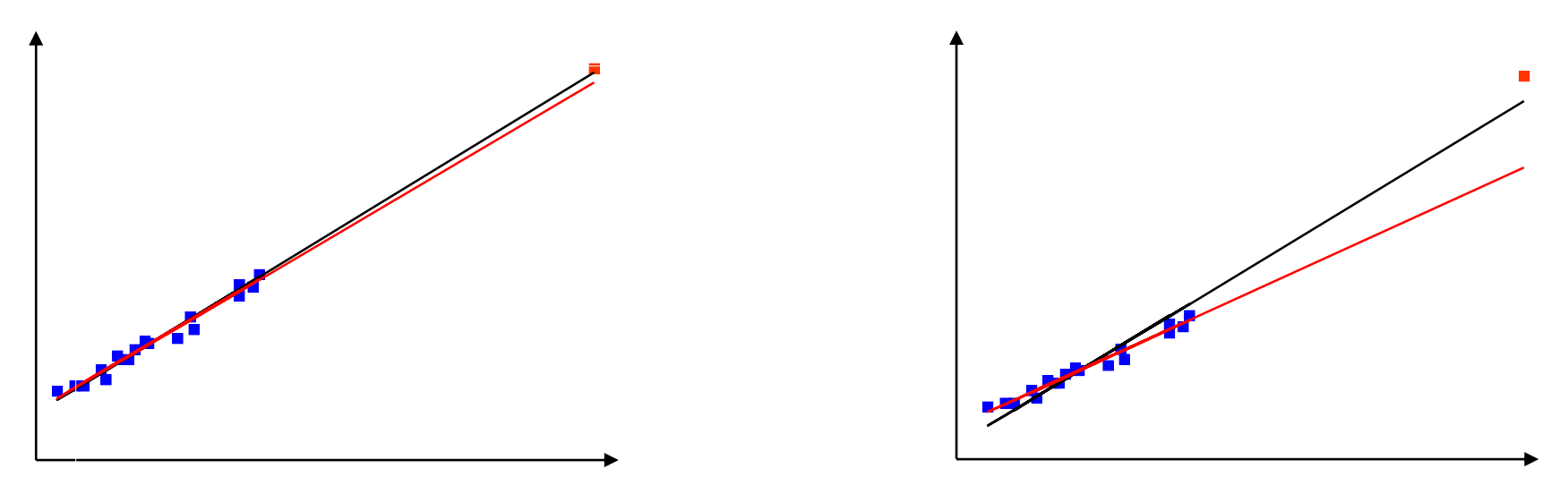

*Obserwacja o dużej dźwigni i niewielkiej reszcie wpływa mocno na funkcję regresji*

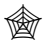

Analiza reszt pozwala na weryfikację założeń *analizy regresji*.

## *Normalność rozkładu reszt*

- analiza graficzna:
	- histogramy reszt
	- wykresy normalności
- weryfikacja testów zgodności

## *Niezależność reszt*

■ test Durbin-Watsona (testowana jest hipoteza zerowa o zerowej korelacji pomiędzy kolejnymi resztami), *rozkład wykorzystywany w teście jest nietypowy i wartości krytyczne muszą być odczytywane z tablic*

#### *Homoscedastyczność reszt* (*stałość wariancji reszt*)

- *analiza graficzna:*
	- wykres rozrzutu reszt względem wartości przewidywanych
	- wykres rozrzutu reszt względem zmiennej niezależnej

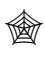

## **Analiza regresji**

*Przykład 1.* Badając zależność zmiennej zależnej od jednej zmiennej niezależnej, przeprowadzono 5 doświadczeń, których wyniki zapisano w tabeli.

Przeprowadź analizę regresji, zakładając, że zależność zmiennych jest liniowa, tzn.:

 $\hat{y} = \hat{b}_0 + \hat{b}_1 x.$ 

Macierz wejść i wektor obserwowanych wyjść przyjmują w tym przypadku postać:

$$
\mathbf{X} = \begin{bmatrix} 1 & -2 \\ 1 & -1 \\ 1 & 0 \\ 1 & 1 \\ 1 & 7 \end{bmatrix}, \qquad \qquad \mathbf{y} = \begin{bmatrix} 2 \\ 3 \\ 5 \\ 6 \\ 14.5 \end{bmatrix}.
$$

W kolejnych krokach wyznaczono:

$$
\mathbf{X}^T \mathbf{X} = \begin{bmatrix} 1 & 1 & 1 & 1 & 1 \\ -2 & -1 & 0 & 1 & 7 \end{bmatrix} \begin{bmatrix} 1 & -2 \\ 1 & -1 \\ 1 & 1 \\ 1 & 7 \end{bmatrix} = \begin{bmatrix} 5 & 5 \\ 5 & 55 \end{bmatrix}, \qquad \mathbf{C} = (\mathbf{X}^T \mathbf{X})^{-1} = \begin{bmatrix} 0.22 & -0.02 \\ -0.02 & 0.02 \end{bmatrix}, \qquad \hat{\mathbf{b}} = (\mathbf{X}^T \mathbf{X})^{-1} \mathbf{X}^T \mathbf{y} = \begin{bmatrix} 4.7 \\ 1.4 \end{bmatrix}
$$

Znaleziona zależność ma więc postać: *ˆ y* = 4*,*7 +1*,*4*x.*

(oznacza to, że każda zmiana wartości zmiennej niezależnej o 1 przyczynia się do zmiany wartości zmiennej zależnej o 1,4).

#### **Analiza regresji**

*Przykład 1.cd.* W kolejnym kroku zbadano jakość dopasowania znalezionej funkcji. Obliczono błędy:

$$
SS_e = \sum_{i=1}^{n} (y_i - \hat{y}_i)^2 = \sum_{i=1}^{n} \hat{e}_i^2 = 0.2,
$$
  
\n
$$
MS_e = \frac{SS_e}{n - p - 1} = \frac{0.2}{5 - 1 - 1} = 0.0667,
$$
  
\n
$$
SS_r = \sum_{i=1}^{n} (\hat{y}_i - \bar{y})^2 = (2 - 6.1)^2 + ... + (14.5 - 6.1)^2 = 98,
$$
  
\n
$$
MS_r = \frac{SS_r}{p} = \frac{98}{1} = 98,
$$
  
\n
$$
MS_r = \frac{SS_r}{p} = \frac{98}{1} = 98.
$$
  
\n
$$
MS_r = \frac{SS_r}{p} = \frac{98.2}{1} = 98.2.
$$

Współczynniki determinacji wynoszą w tym przypadku:

$$
R^{2} = 1 - \frac{SS_{e}}{SS_{T}} = 1 - \frac{0.2}{98.2} = 0.998,
$$
  

$$
\overline{R}^{2} = 1 - \frac{n-1}{n-p-1} \frac{SS_{e}}{SS_{T}} = 1 - \frac{5-1}{5-1-1} \frac{98}{98.2} = 0.997.
$$

świadczą więc o *dobrym dopasowaniu* modelu.

Następnie zbadano istotność funkcji i jej współczynników:

$$
F_n = \frac{MS_r}{MS_e} = \frac{98}{0,0667} \approx 1470,
$$
  
\n
$$
p-value = 1 - F_{F(p,n-p-1)}(F_n) = 1 - F_{F(1,5-1-1)}(1470) \approx 0,000039,
$$
  
\n
$$
t_n = \frac{\hat{b}_0}{s\sqrt{c_{00}}} = \frac{4,7}{\sqrt{0,0667 \cdot 0,22}} \approx 38,809,
$$
  
\n
$$
p-value = 2F_{t(5-1-1)}(-38,809) \approx 0,000038,
$$
  
\n
$$
t_n = \frac{\hat{b}_1}{s\sqrt{c_{11}}} = \frac{1,4}{\sqrt{0,0667 \cdot 0,02}} \approx 38,341,
$$
  
\n
$$
p-value = 2F_{t(5-1-1)}(-38,341) \approx 0,000039,
$$

Funkcja i jej współczynniki okazały się *istotne*.

#### **Analiza reszt**

*Przykład 1.cd.* Na koniec wyznaczone zostały reszty (właściwa analiza nie została wykonana ze względu na zbyt małą liczbę obserwacji). Wyznaczono *macierz kapeluszową* i prognozowane wartości zmiennej zależnej:

$$
\mathbf{H} = \mathbf{X} (\mathbf{X}^T \mathbf{X})^{-1} \mathbf{X}^T = \begin{bmatrix} 0.38 & 0.32 & 0.26 & 0.2 & -0.16 \\ 0.32 & 0.28 & 0.24 & 0.2 & -0.04 \\ 0.26 & 0.24 & 0.22 & 0.2 & 0.08 \\ 0.2 & 0.2 & 0.2 & 0.2 & 0.2 \\ -0.16 & -0.04 & 0.08 & 0.2 & 0.92 \end{bmatrix}, \qquad \mathbf{y} = \begin{bmatrix} 2 \\ 3 \\ 5 \\ 6 \\ 14.5 \end{bmatrix}, \qquad \mathbf{\hat{y}} = \mathbf{H} \mathbf{y} = \begin{bmatrix} 1.9 \\ 3.3 \\ 4.7 \\ 6.1 \\ 14.5 \end{bmatrix}.
$$

Z zależności:

Z zależności:  
\n1) 
$$
\hat{e}_i = y_i - \hat{y}_i
$$
, 2)  $d_i = \frac{\hat{e}_i}{\hat{\sigma}}$ , 3)  $\hat{e}_{(-i)} = \frac{\hat{e}_i}{1 - h_{ii}}$ , 4)  $r_i = \frac{\hat{e}_i}{\hat{\sigma}\sqrt{1 - h_{ii}}}$ , 5)  $t_i = \frac{\hat{e}_i}{\hat{\sigma}_{(-i)}\sqrt{1 - h_{ii}}}$ , 6)  $D_i = \frac{r_i^2}{p + 1} \frac{h_{ii}}{1 - h_{ii}}$ 

wyznaczone zostały: 1. *reszty*, 2. *reszty standaryzowane*, 3. *reszty usunięte*, *reszty studentyzowane:* 4. *wewnętrznie* i 5. *zewnętrznie*, 6. *odległość Cook'a*.

 $2\overline{h} = 2\frac{p+1}{n} = 0.8$ *n*  $\overline{h} = 2^{\frac{p}{2}}$  $\hat{\sigma} = \sqrt{MS_e} \approx 0.26$ 

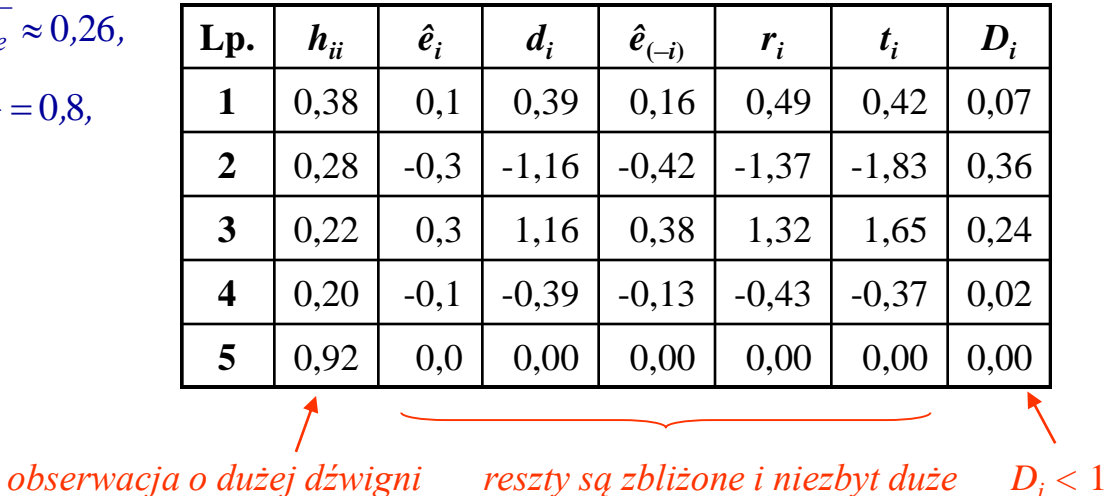

*Otrzymane wyniki wskazują, że w analizowanym zbiorze danych nie ma obserwacji:*

- *odstających,*
- *wpływowych.*

*Obserwacja o dużej dźwigni nie ma wpływu na wynik analizy. W tym przypadku nie ma więc konieczności rozważania usuwania żadnej z obserwacji.*

Planowanie doświadczeń f.6/18

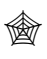

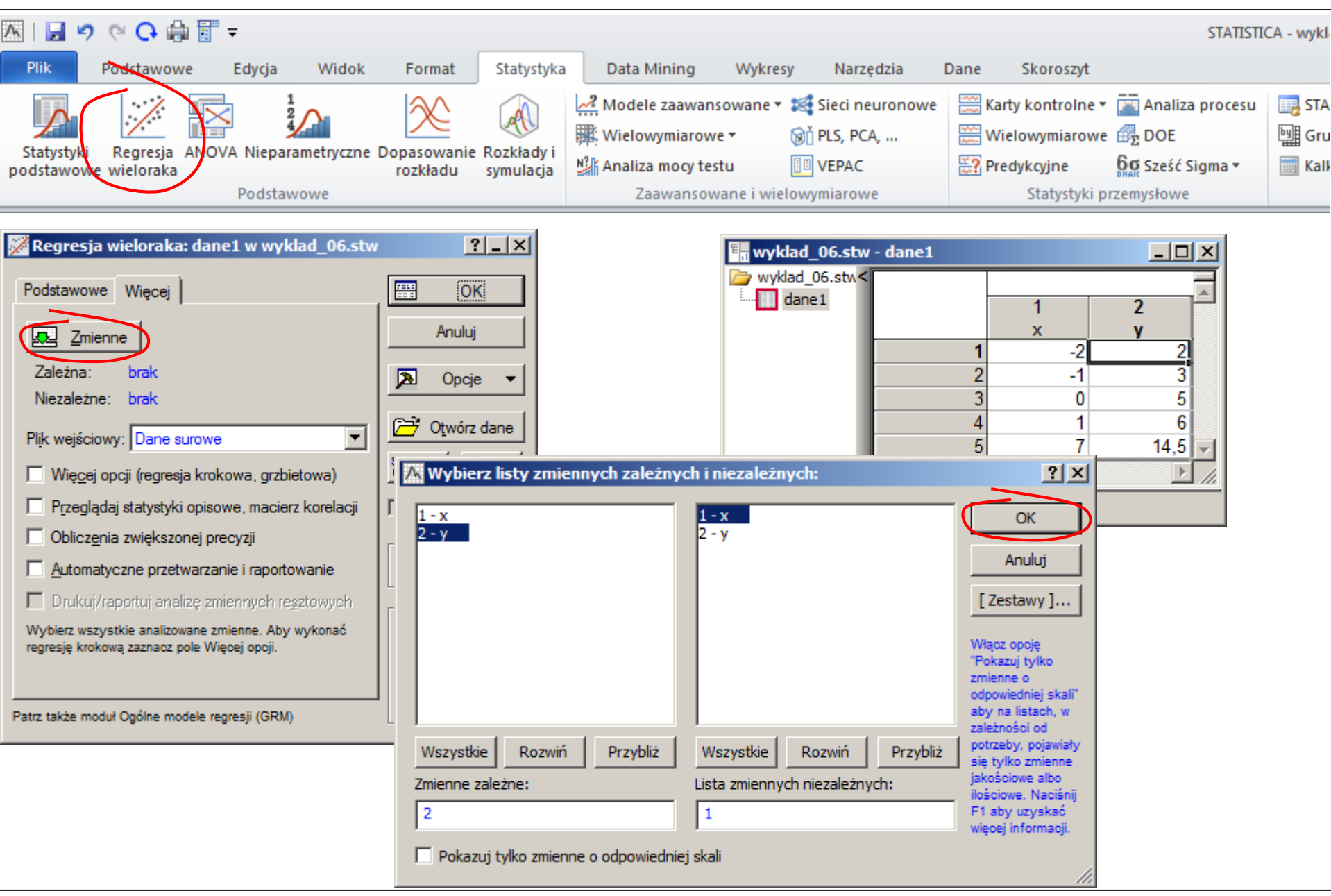

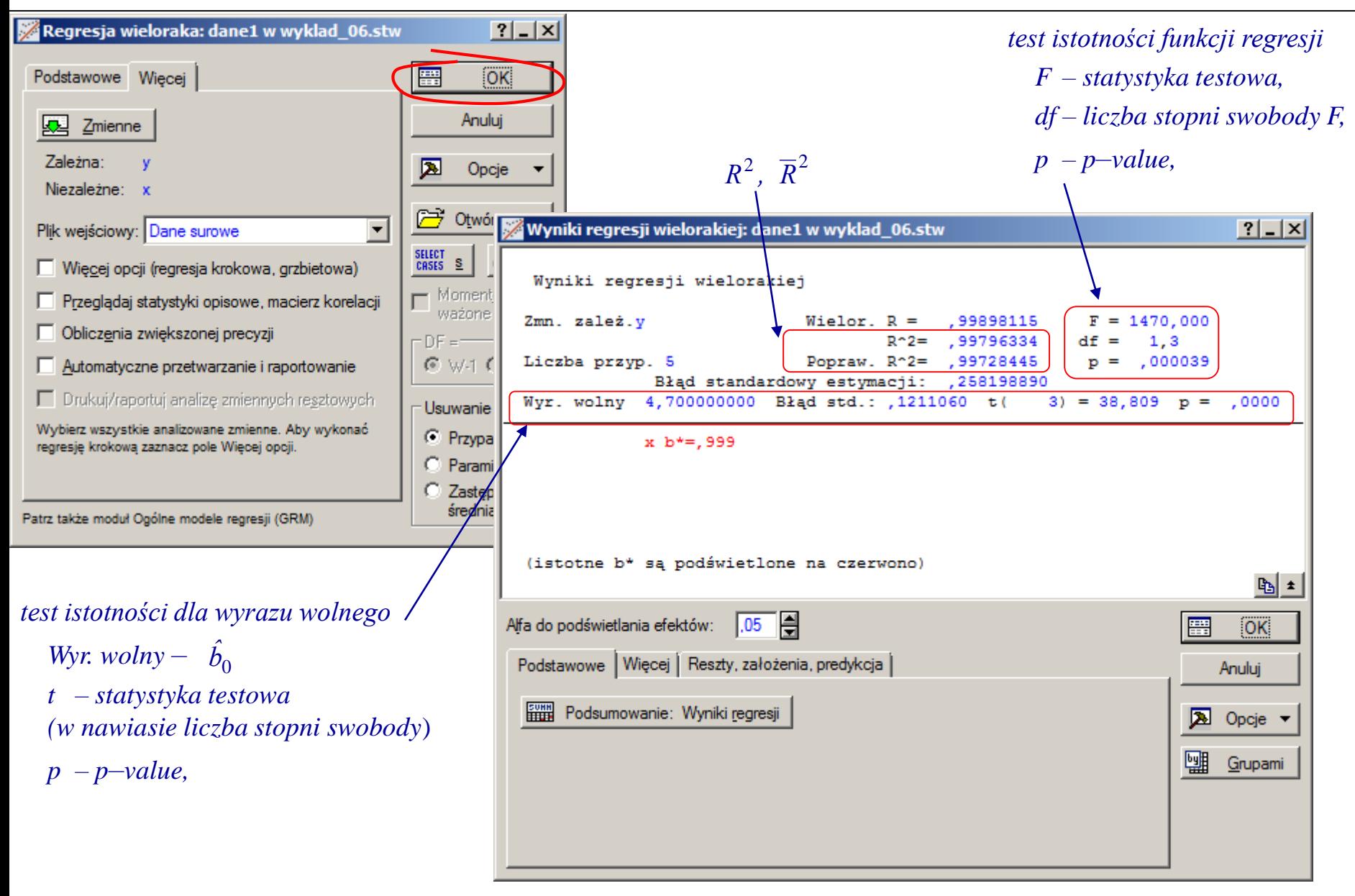

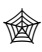

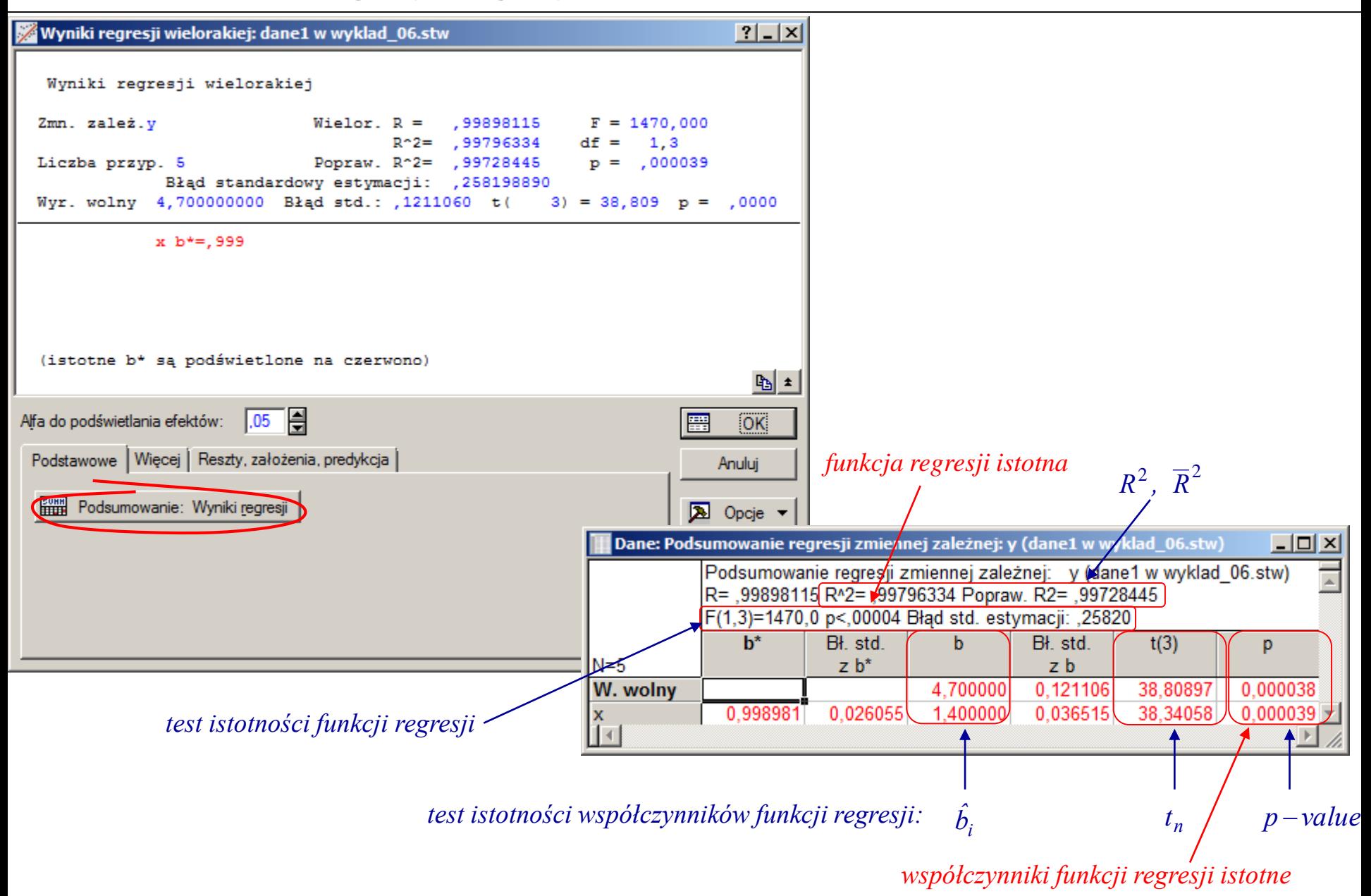

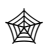

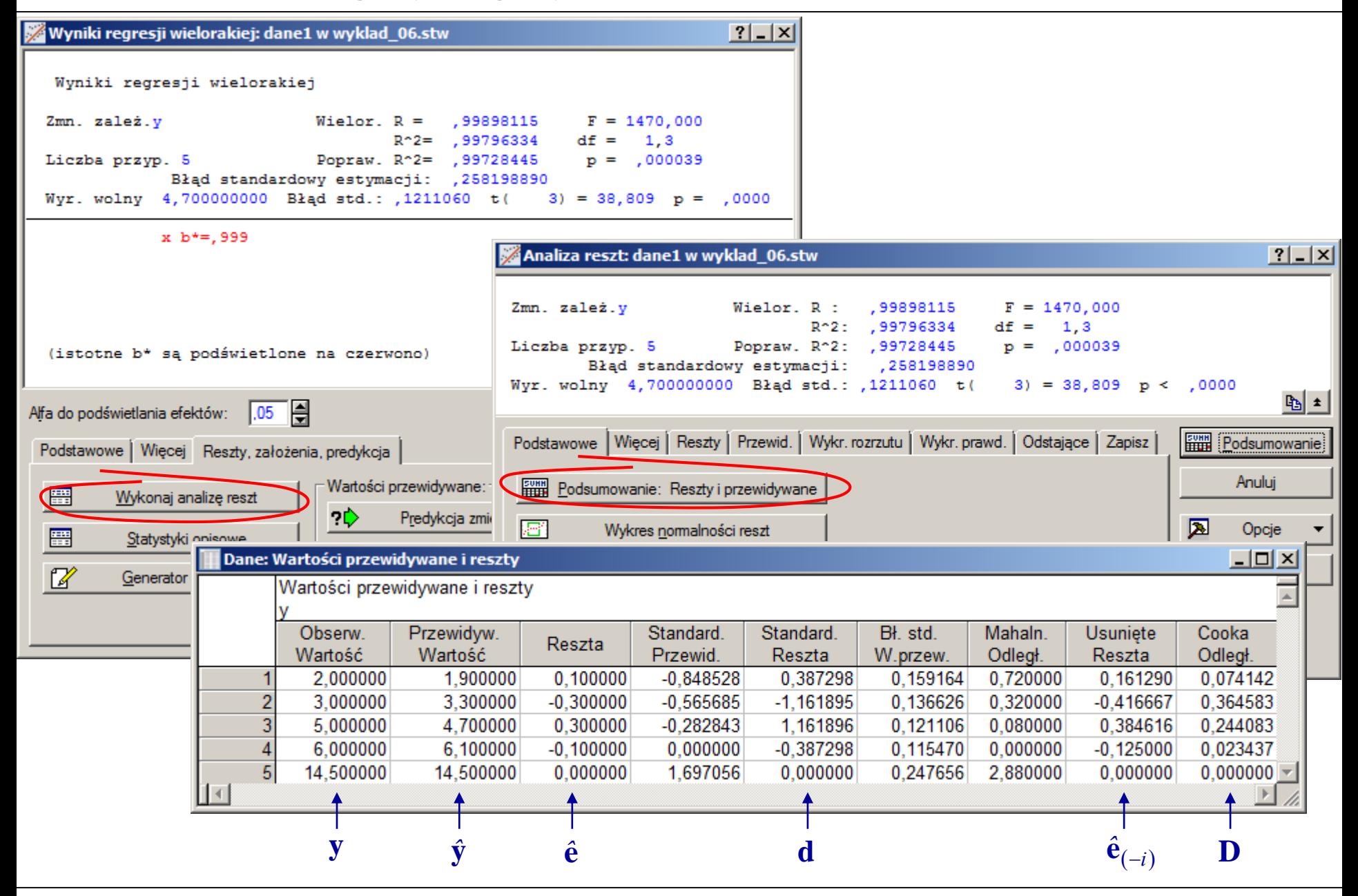

# **STATISTICA – analiza regresji – GLM**

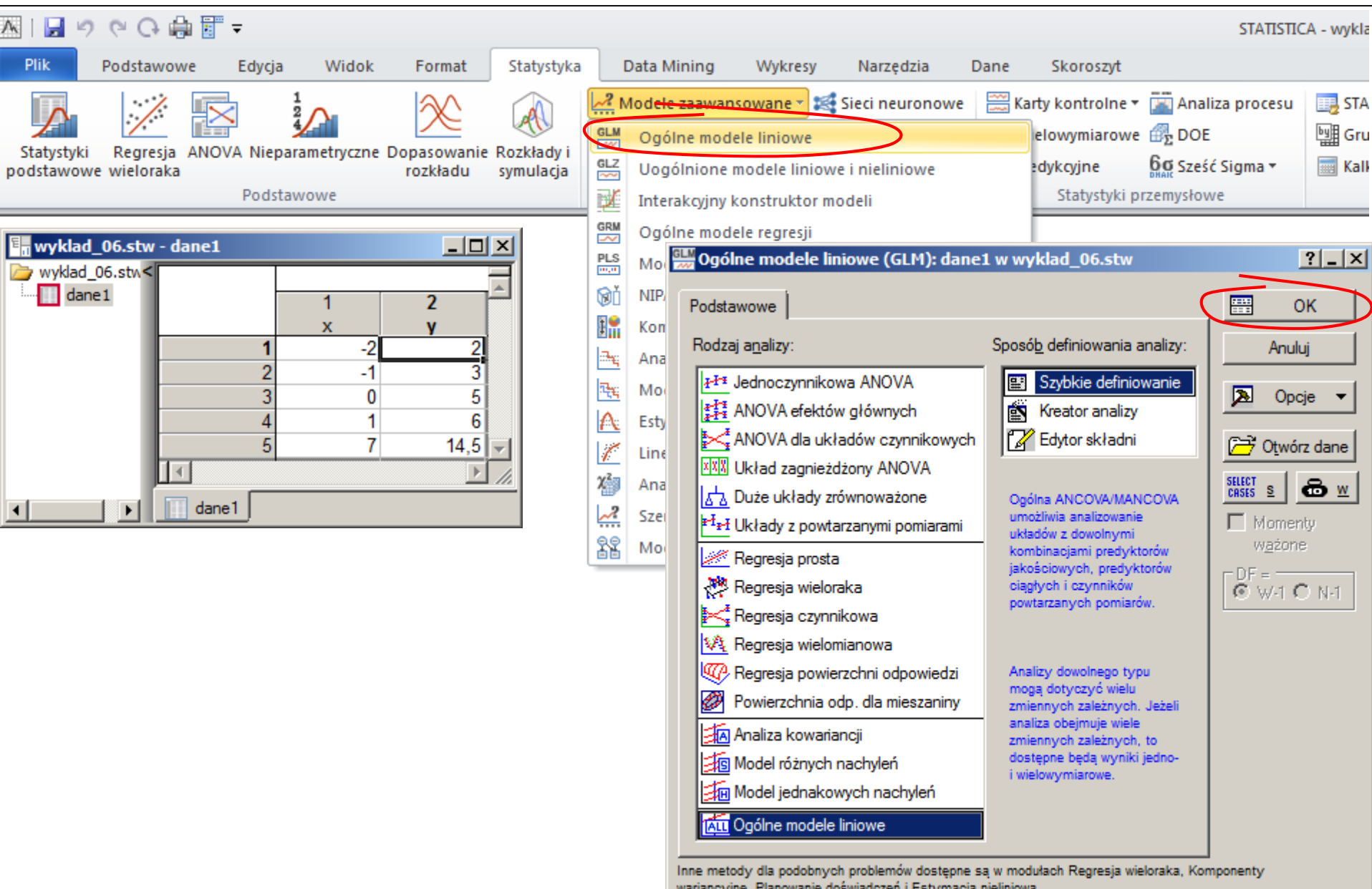

**STATISTICA – analiza regresji – GLM**

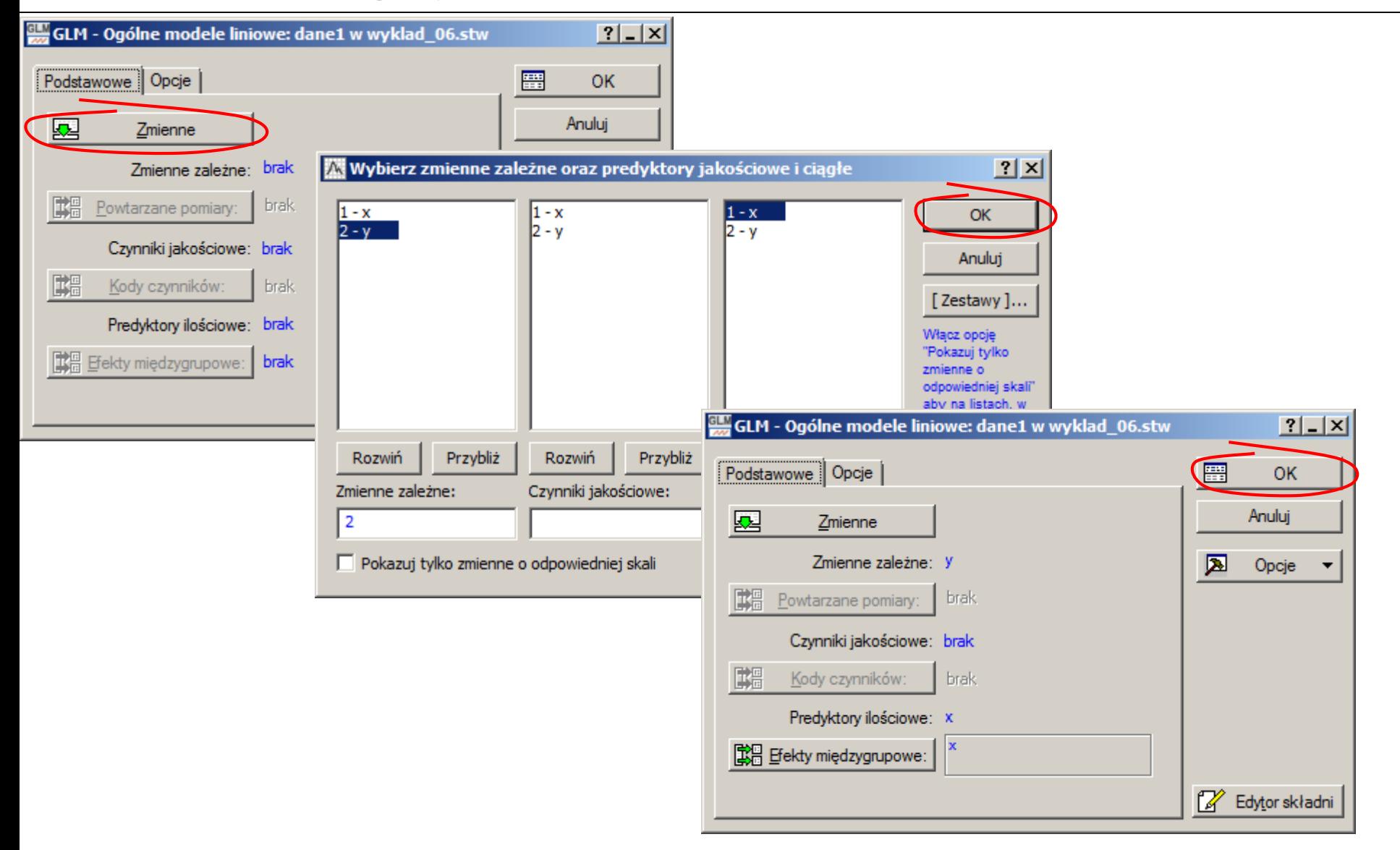

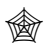

## **STATISTICA – analiza regresji – GLM**

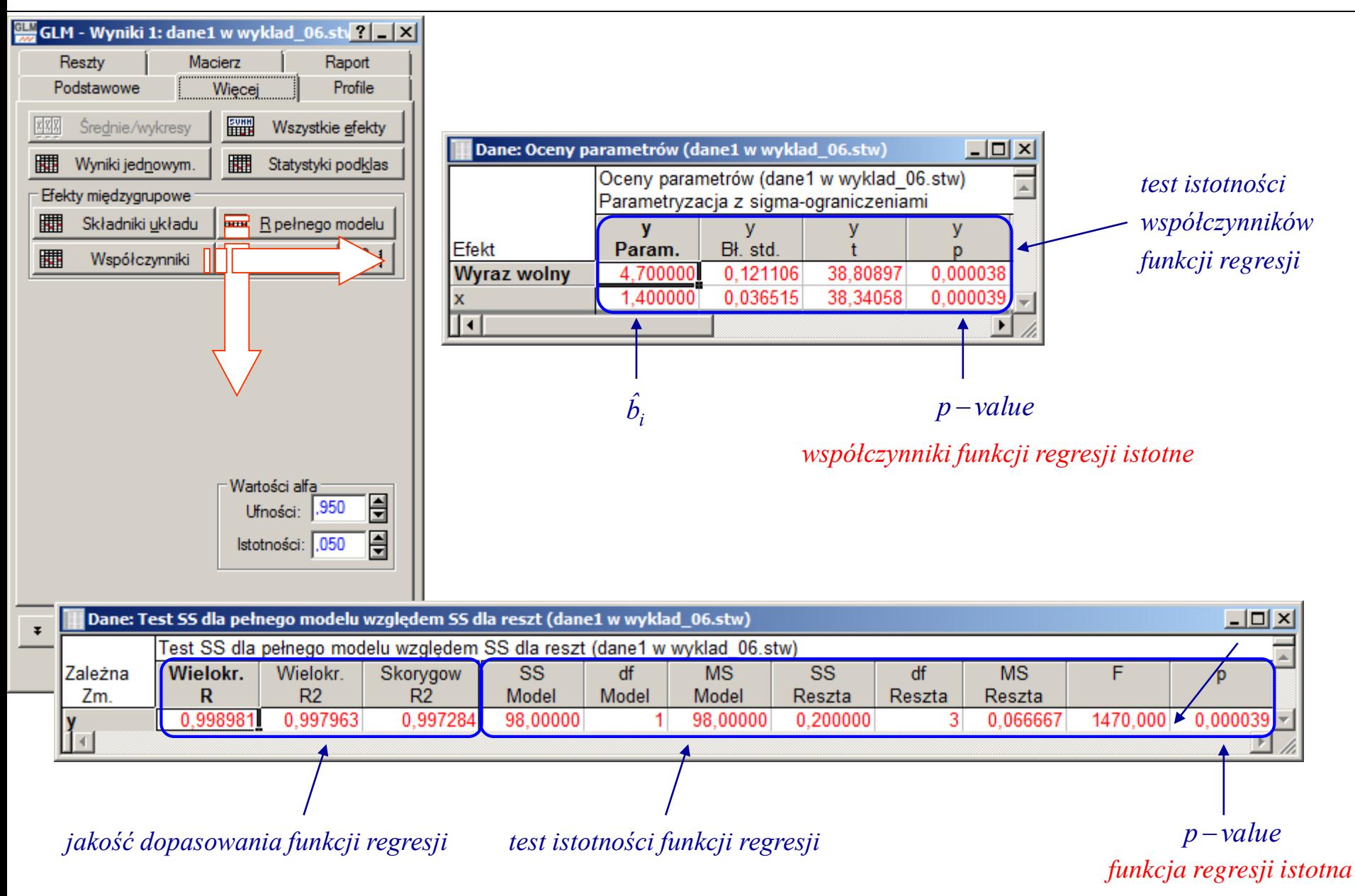

# **STATISTICA – analiza regresji – GLM**

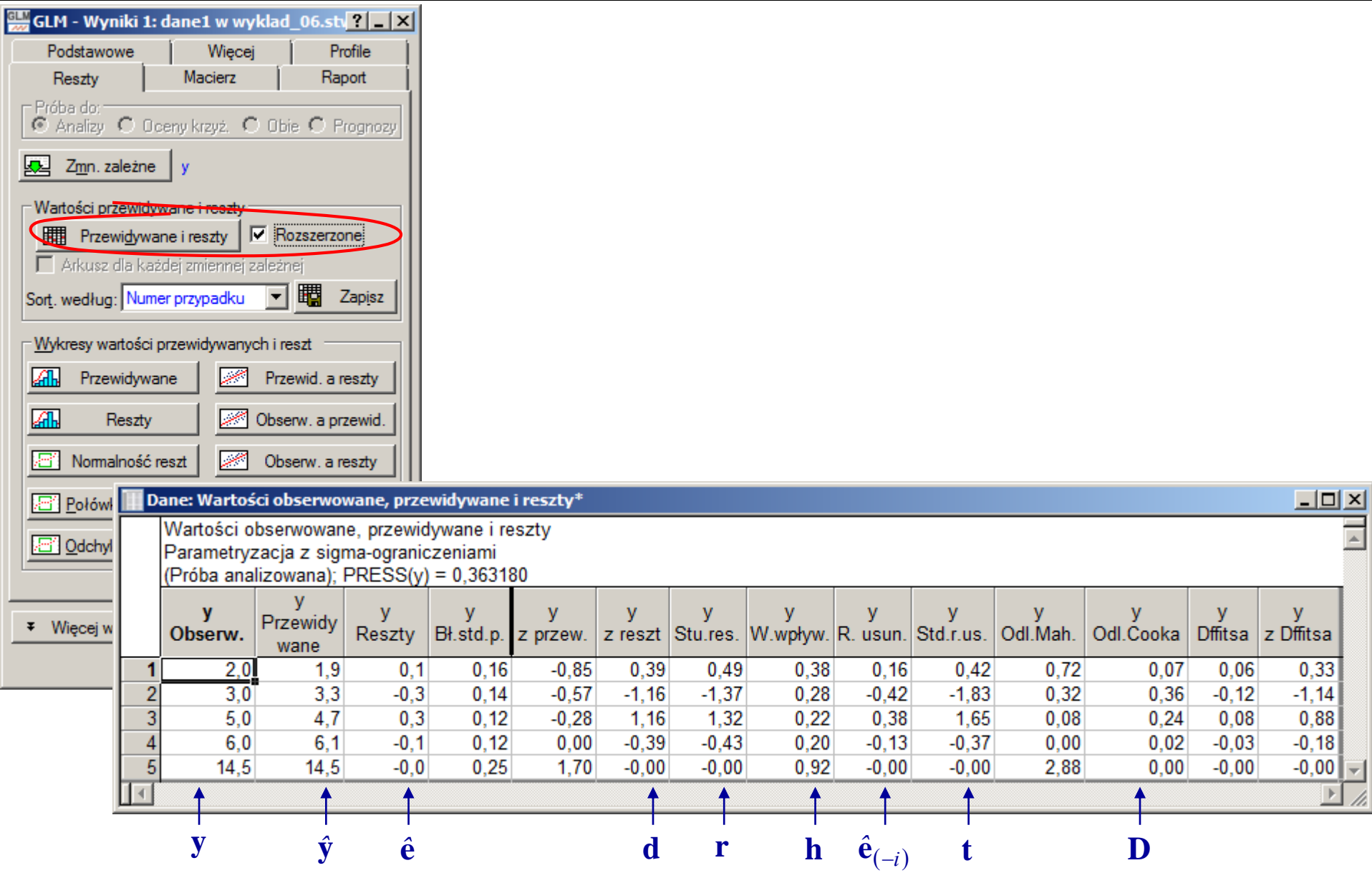

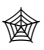

# **Analiza regresji**

## *Przykład 2.*

W celu zbadania zależności pomiędzy kosztami produkcji pewnego artykułu (*cecha Y,* w milionach zł) a wielkością produkcji (*cecha X,* w milionach sztuk) zebrano dane z 30 zakładów produkujących ten artykuł.

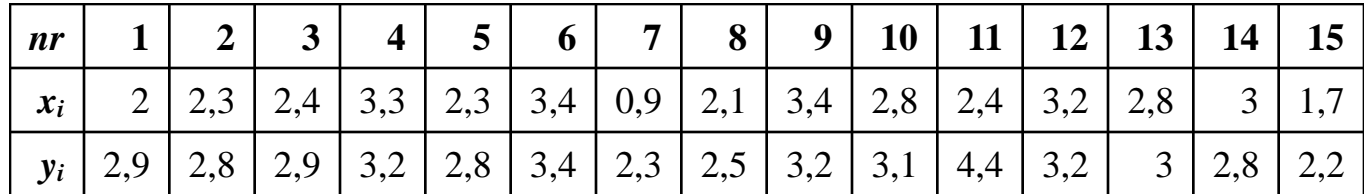

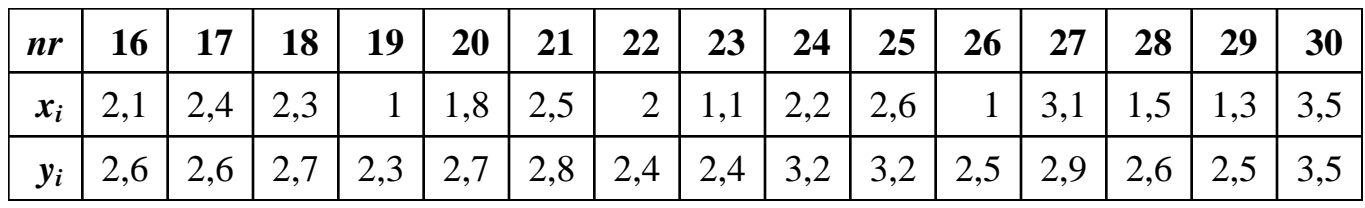

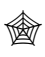

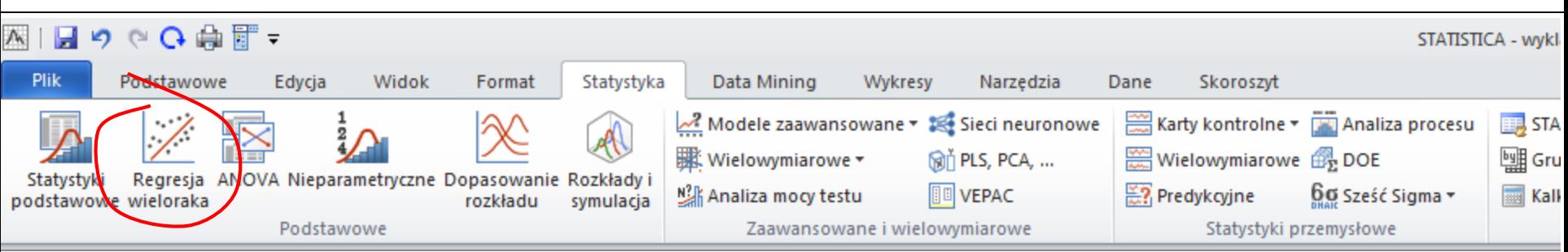

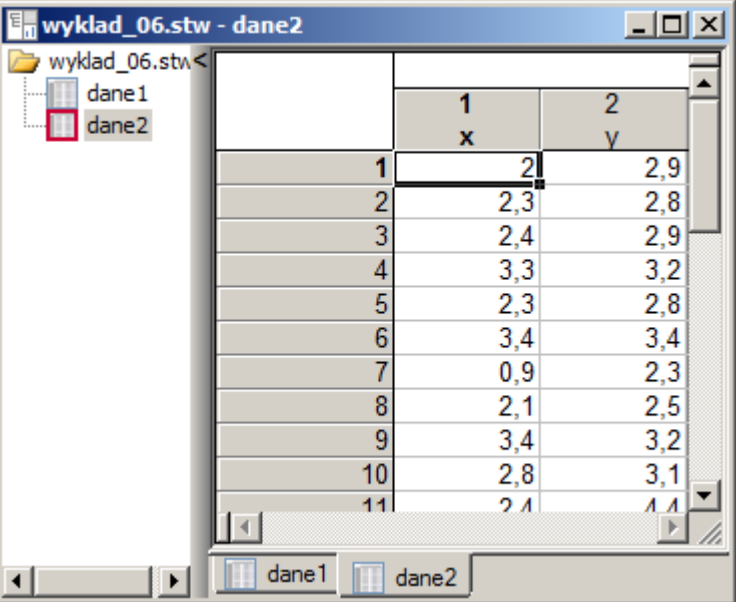

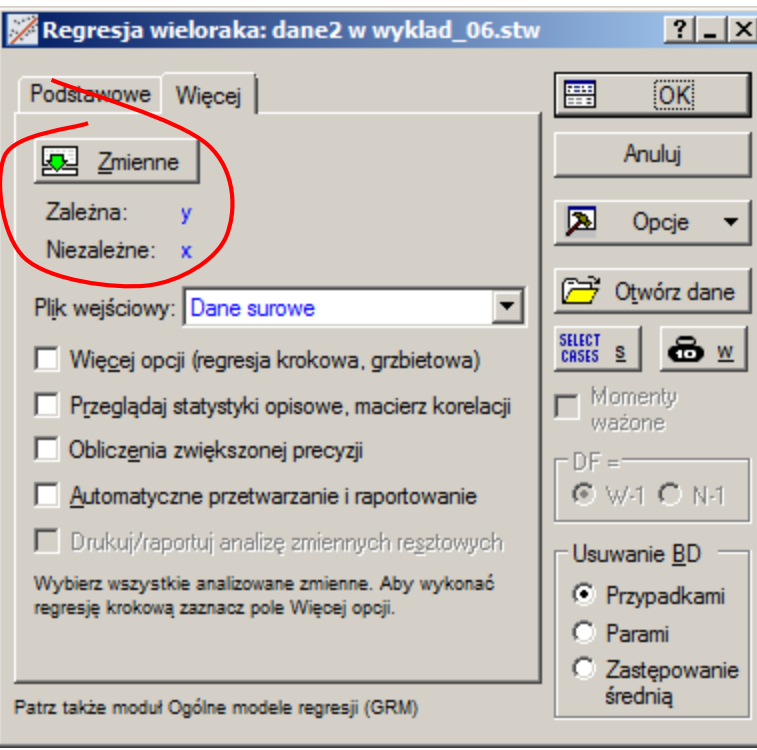

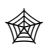

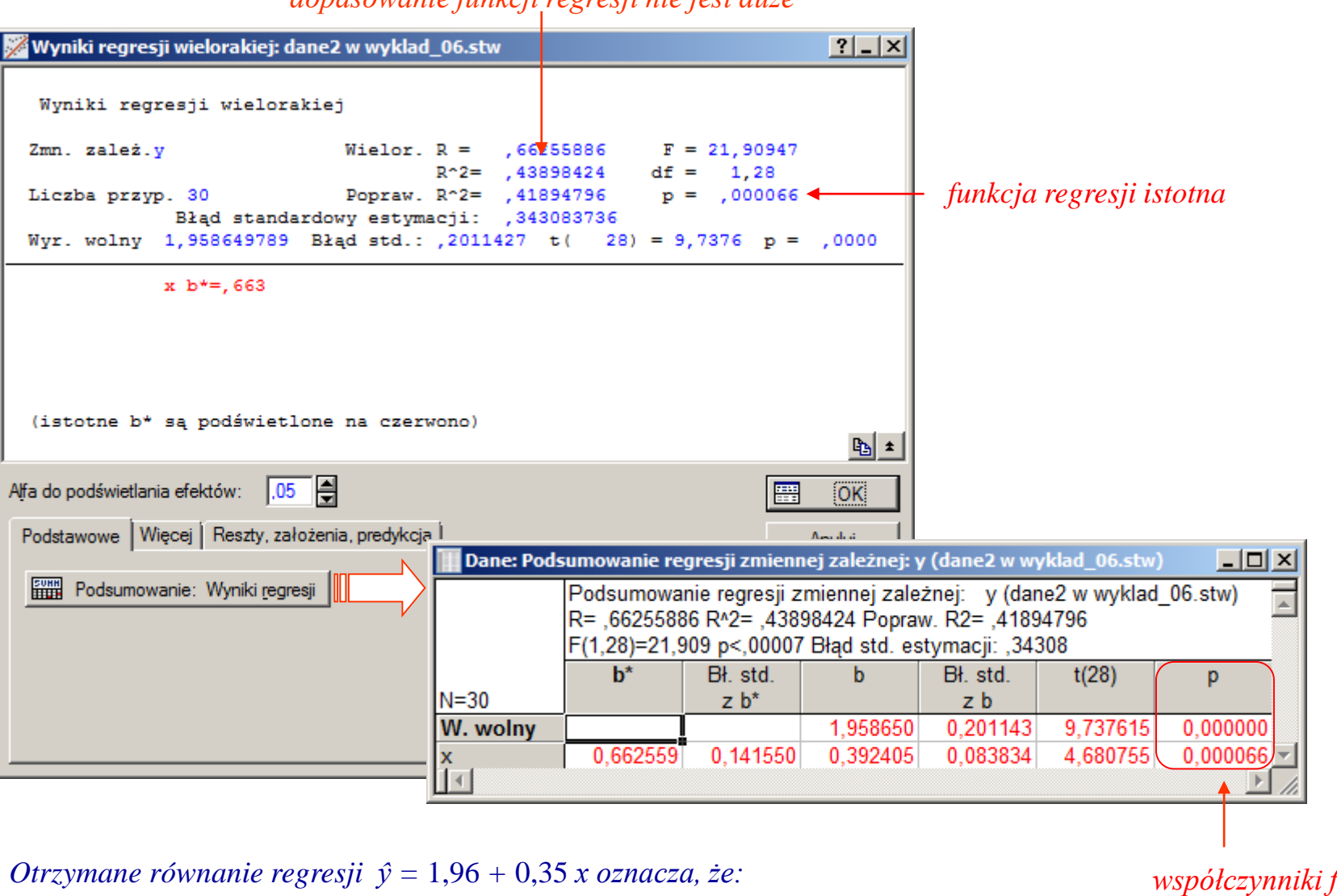

*dopasowanie funkcji regresji nie jest duże*

*zwiększanie produkcji o* 1 *mln sztuk powoduje wzrost kosztów produkcji o* 0,35 *mln zł.*

*współczynniki funkcji regresji istotne*

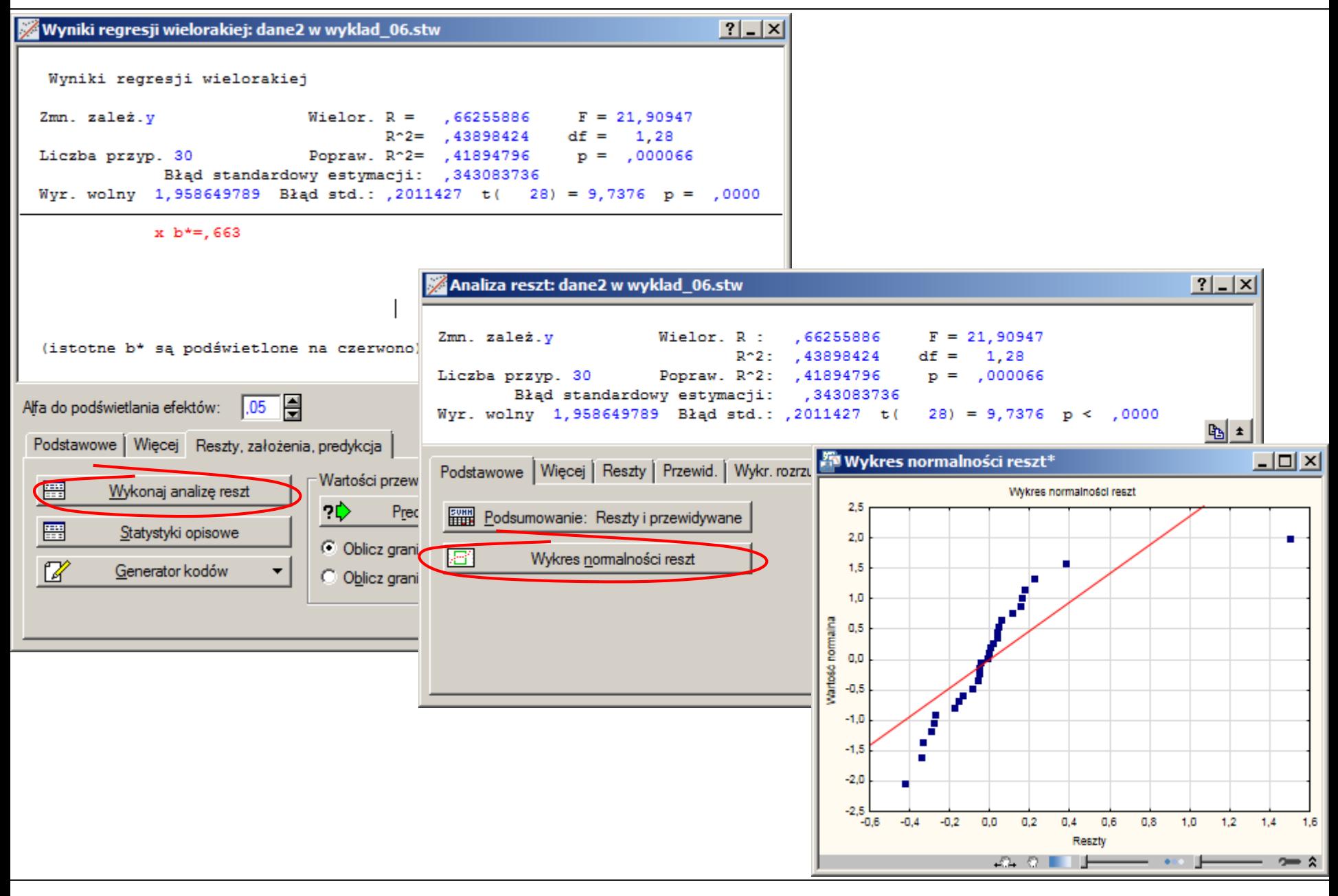

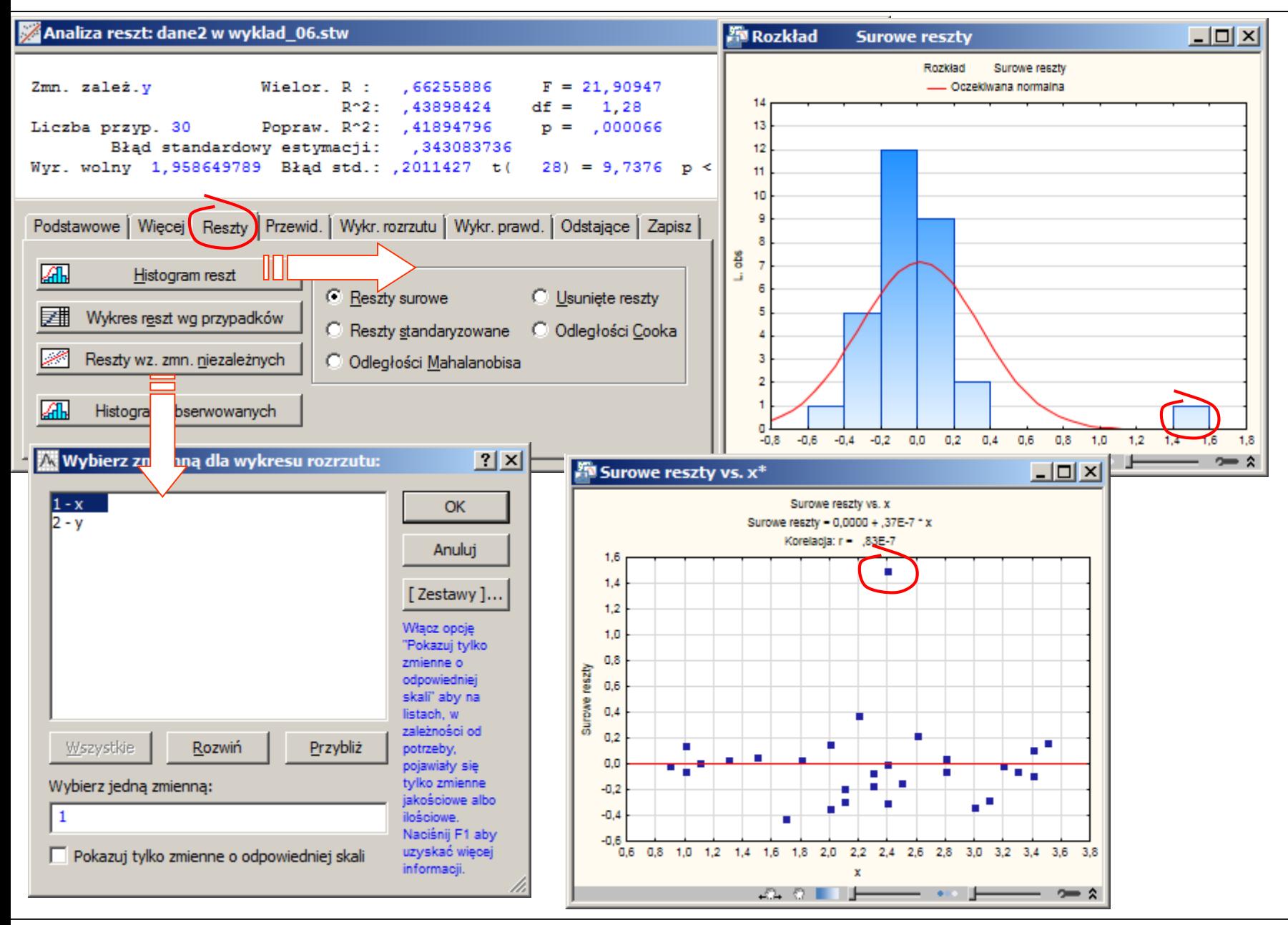

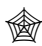

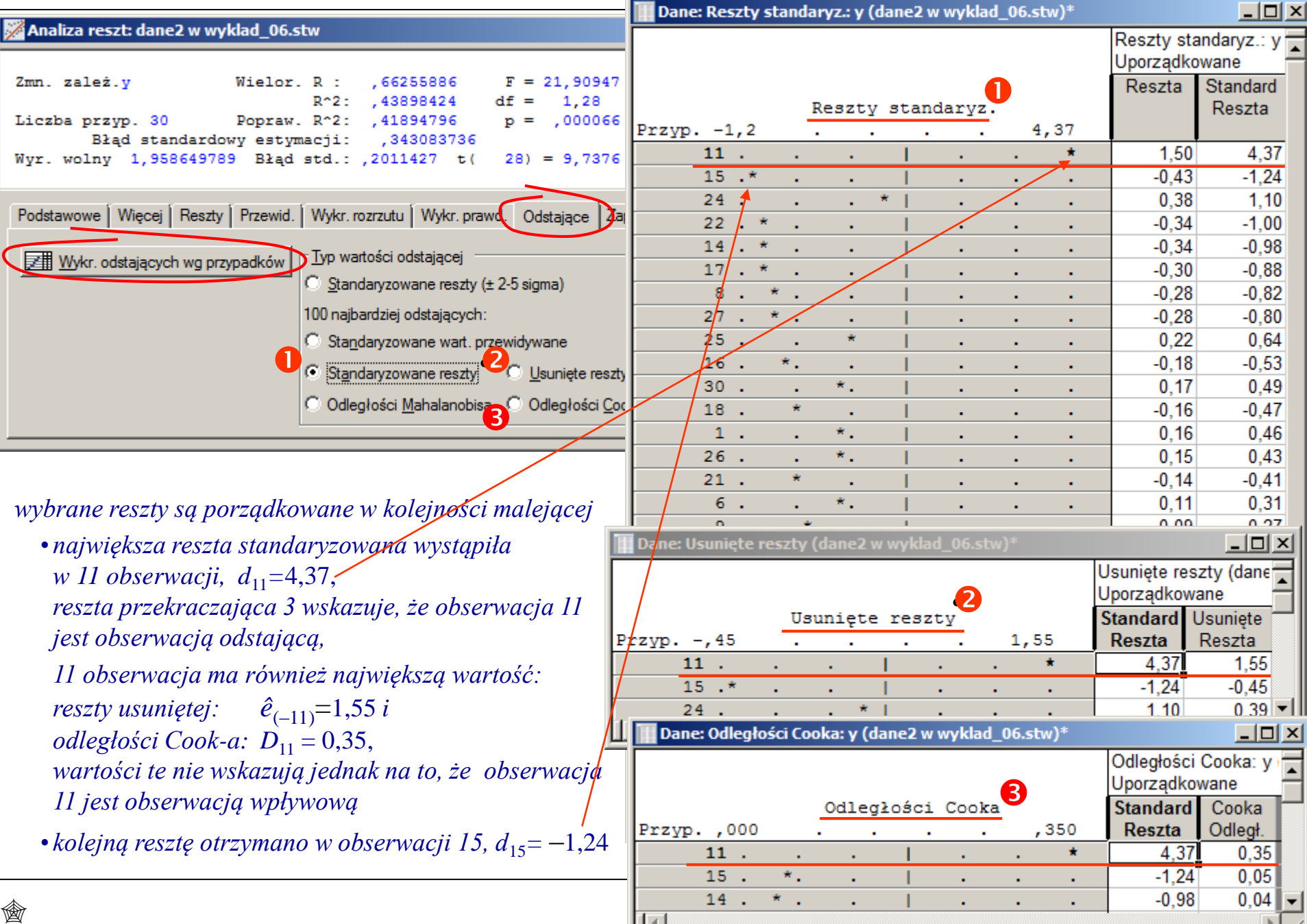

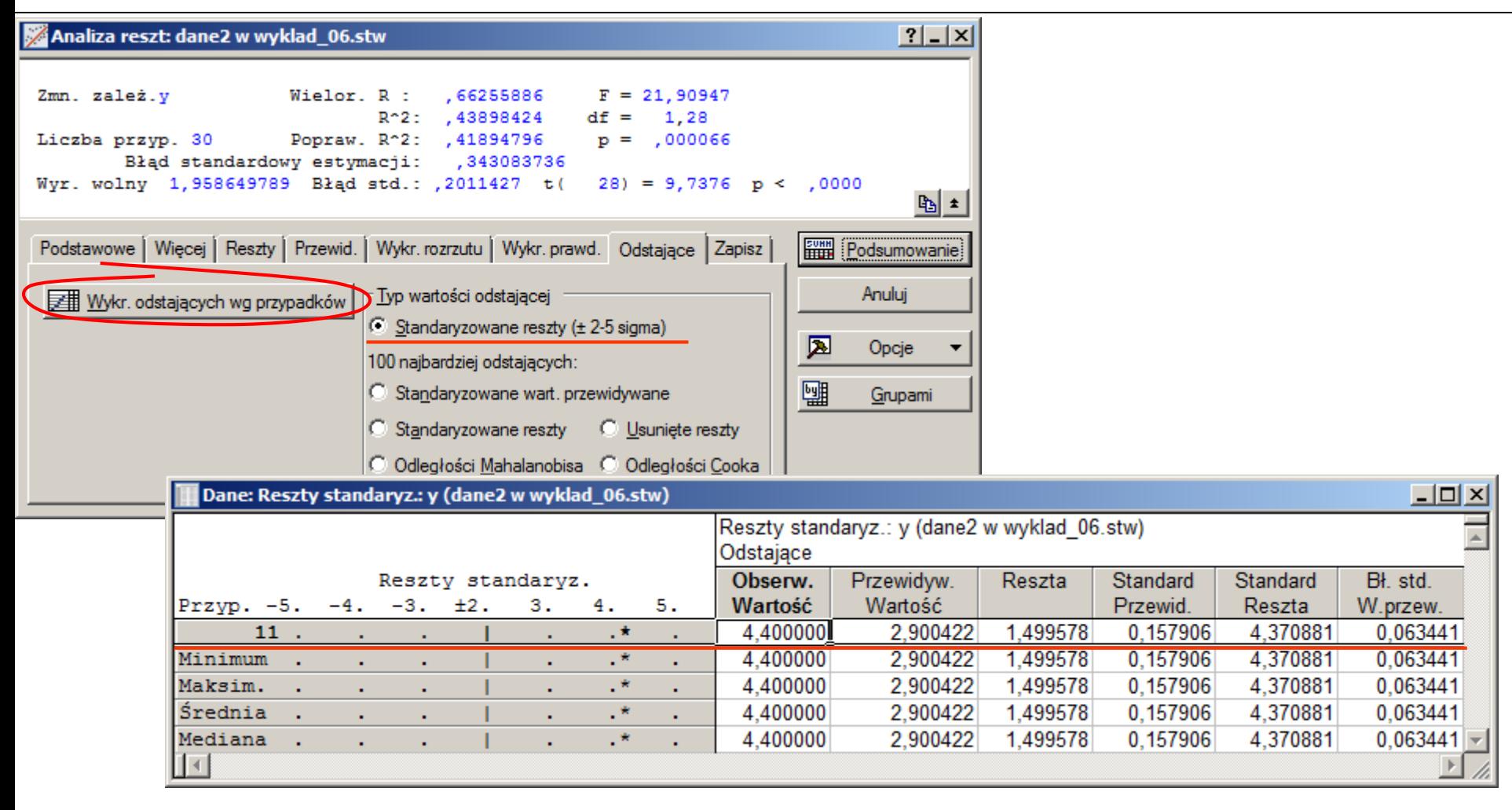

*Obserwacja 11 jest wskazywana przez STATISTIC-ę jako obserwacja odstająca.*

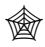

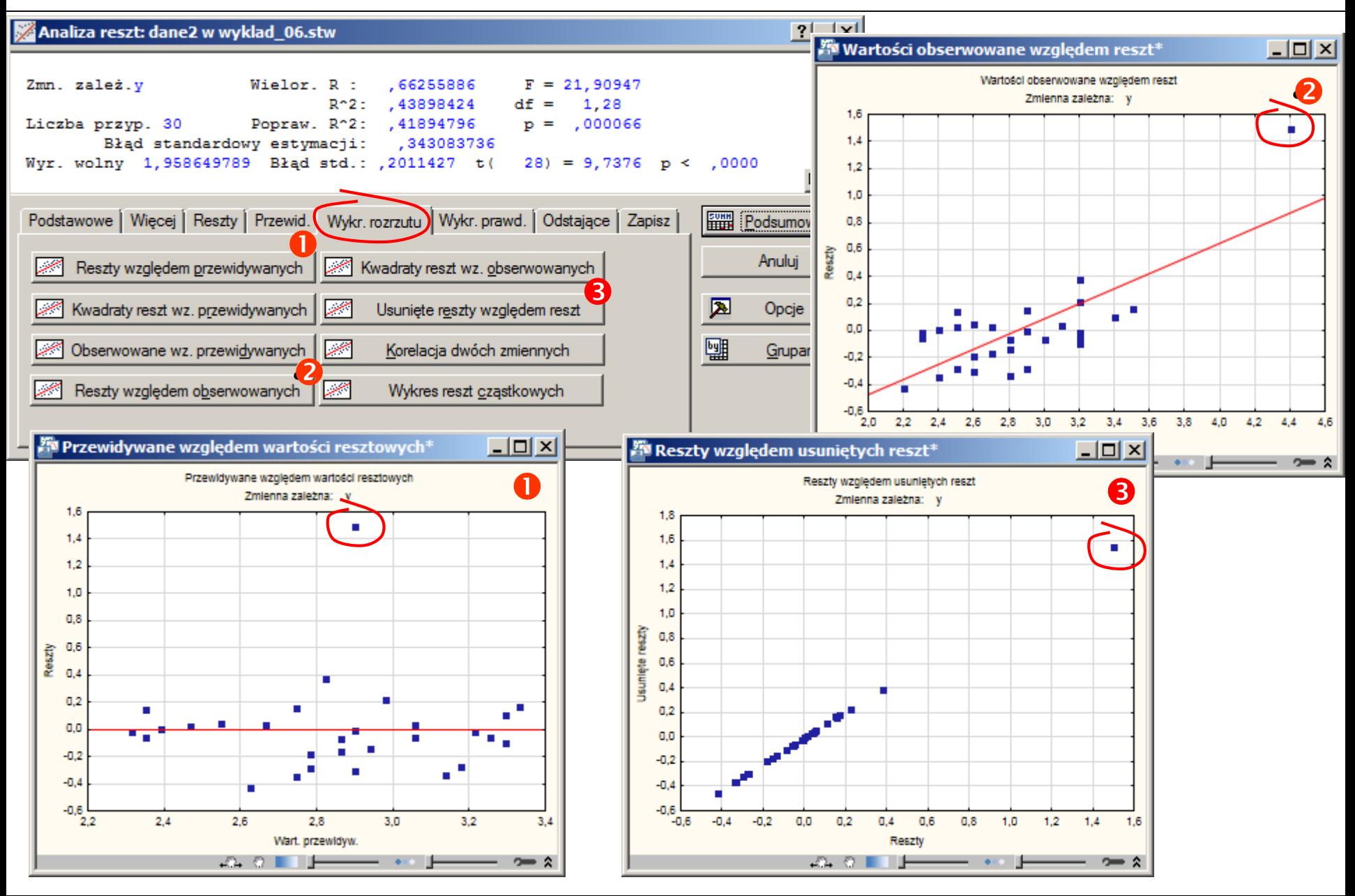

**STATISTICA – analiza regresji – regresja wieloraka**

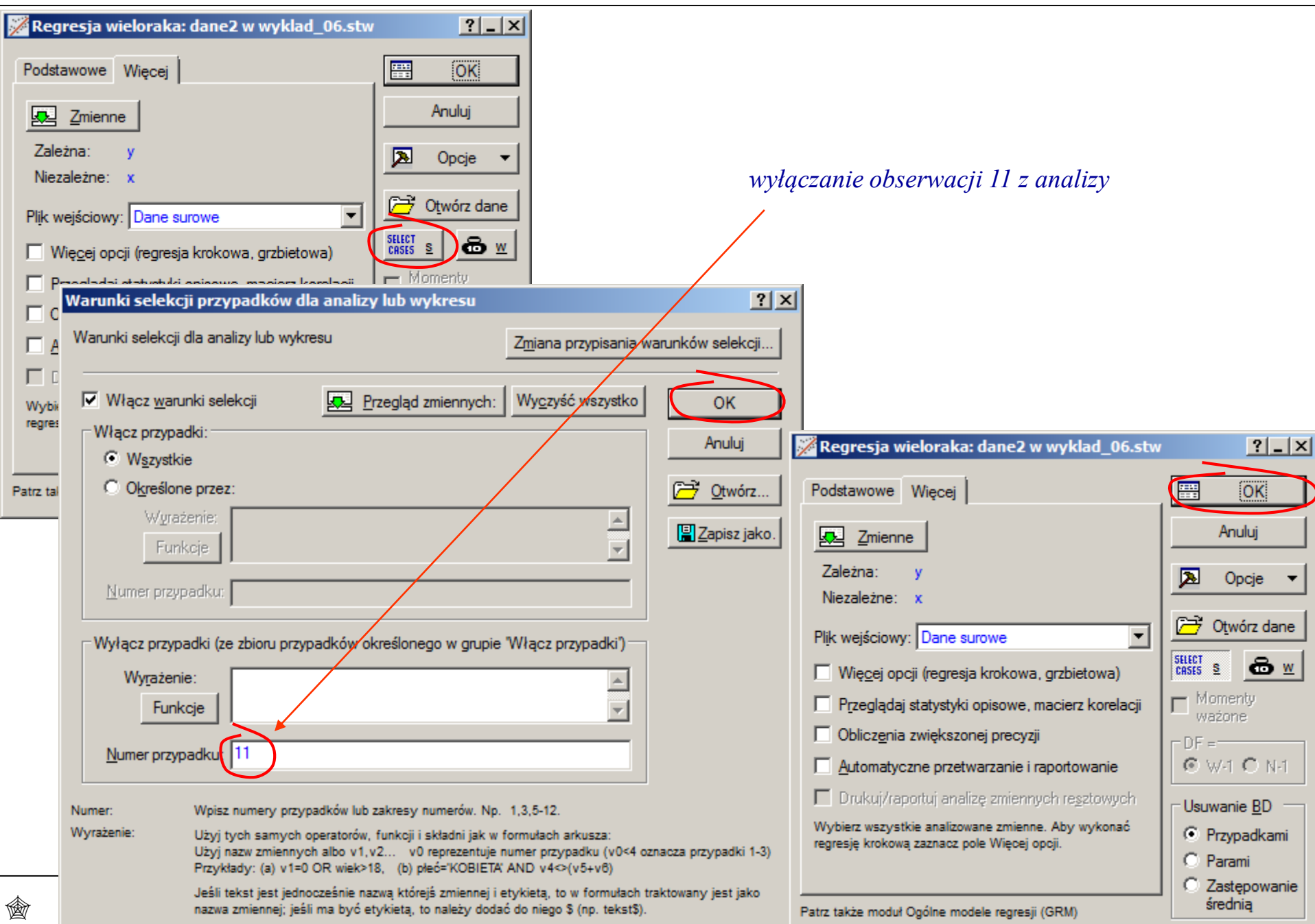

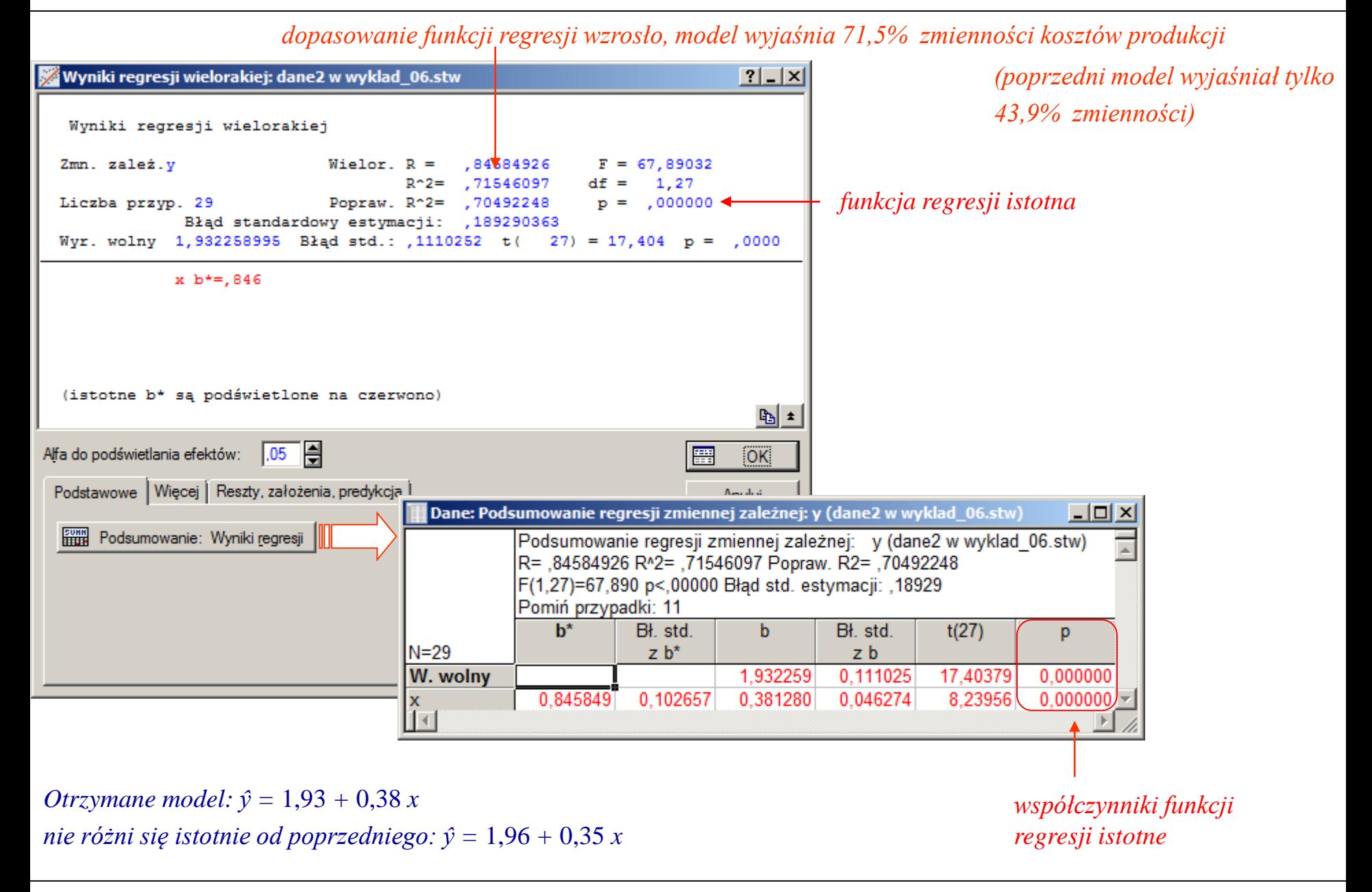

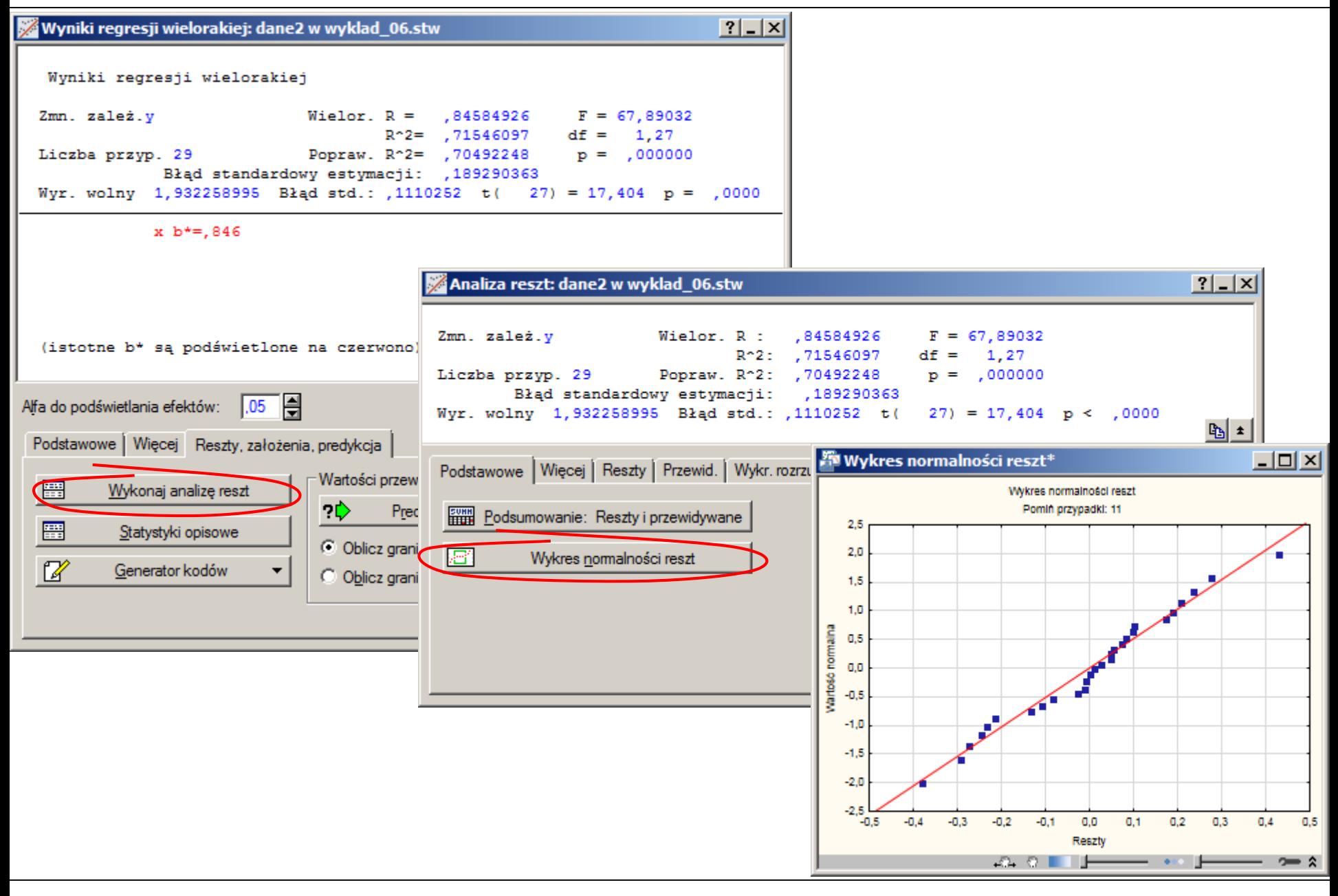

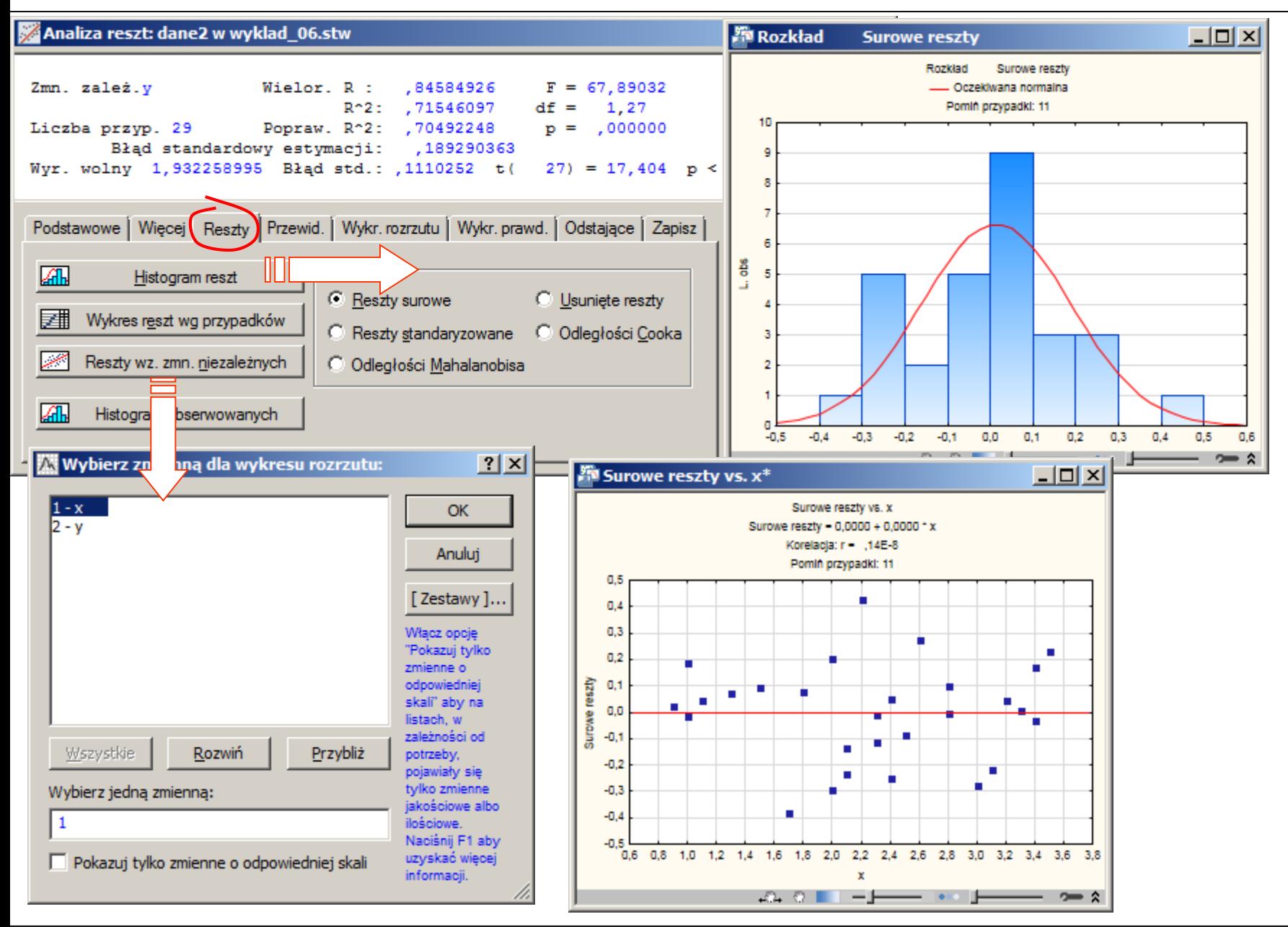

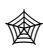

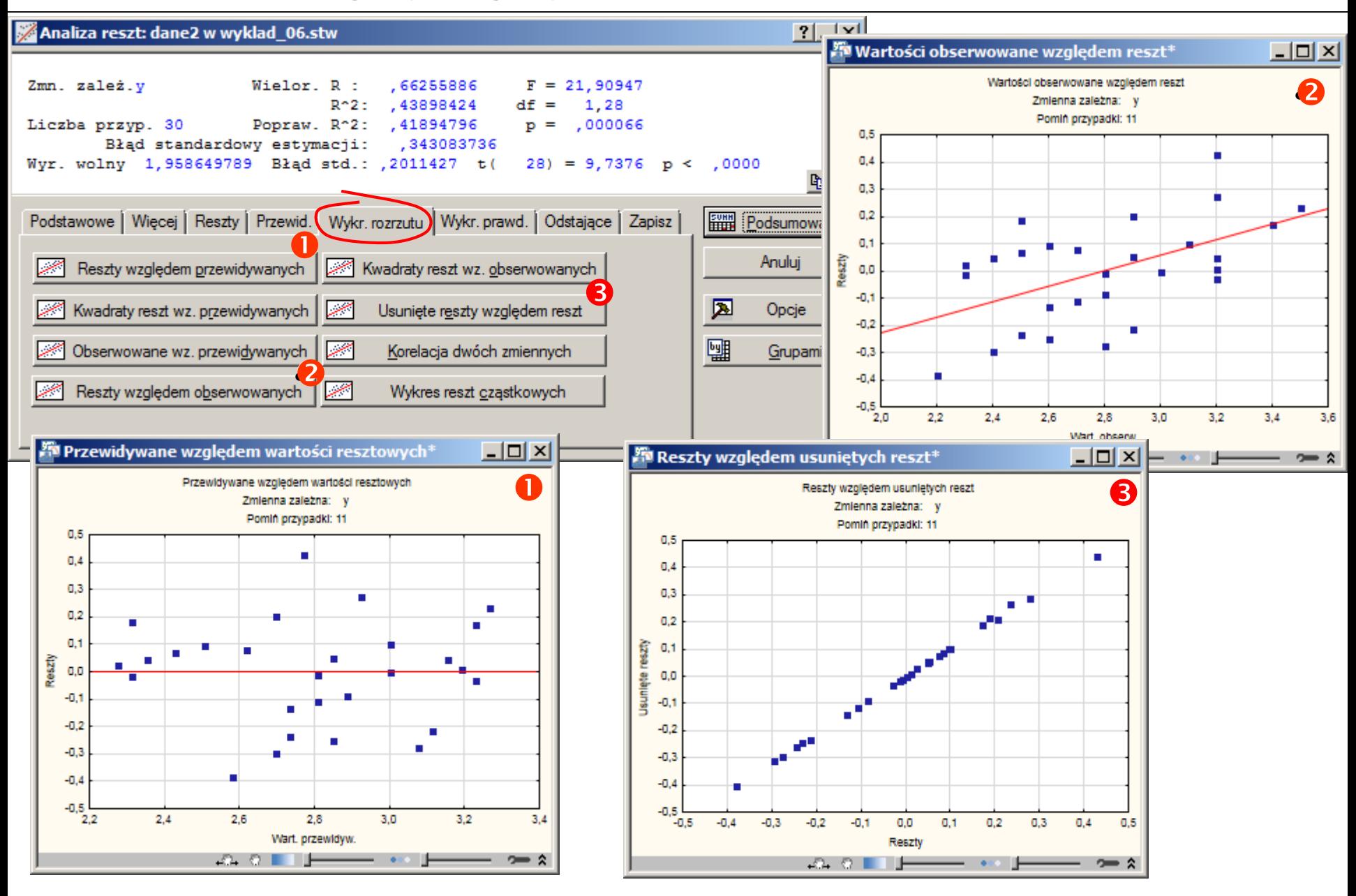

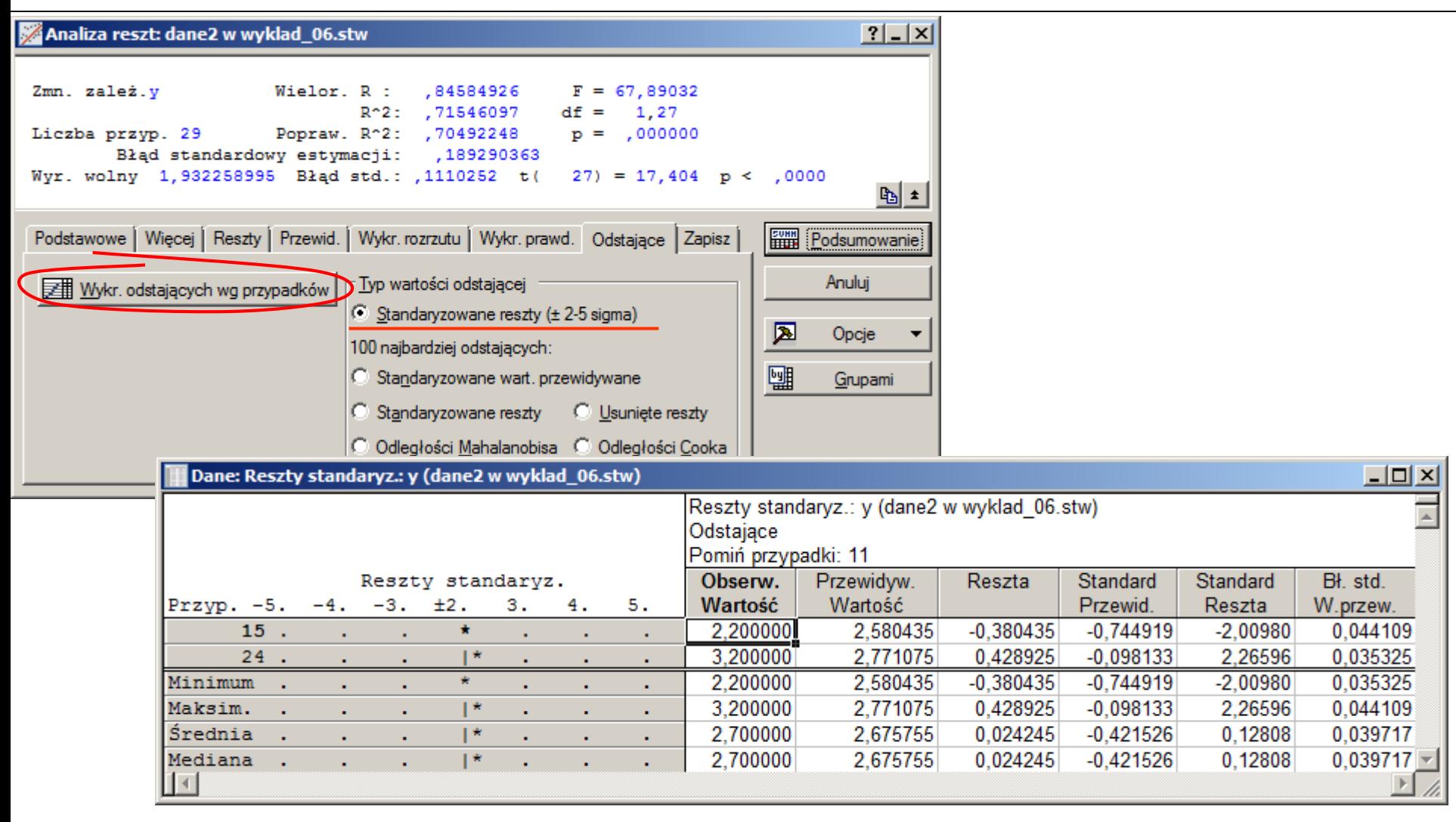

*Obserwacja 15 i 24 są wskazywane jako obserwacje odstające (wielkość reszt standaryzowanych tych obserwacji nie przekracza jednak 3). Analiza reszt wskazuje więc, że otrzymany model (bez uwzględnienia obserwacji 11) jest akceptowalny.*